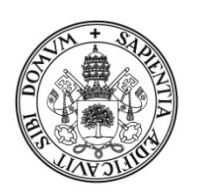

# Universidad deValladolid

# FACULTAD DE CIENCIAS EMPRESARIALES Y DEL TRABAJO DE SORIA

Grado en Administración y Dirección de Empresas

# TRABAJO FIN DE GRADO

# **E-commerce y tienda online. Una aplicación práctica en el negocio de las Loterías y Apuestas del Estado**

Presentado por: Arelín Bermejo Escribano

Tutelado por: Blanca García Gómez

Soria, enero de 2019

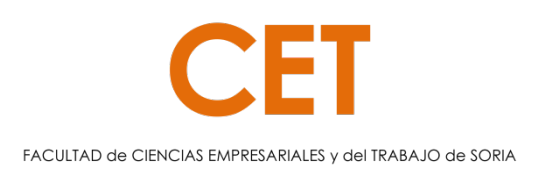

*Por encima de todo hay algo que nos une; la ilusión por mejorar, la ilusión por compartir" Sociedad Estatal de Loterías y Apuestas del Estado*

# **INDICE**

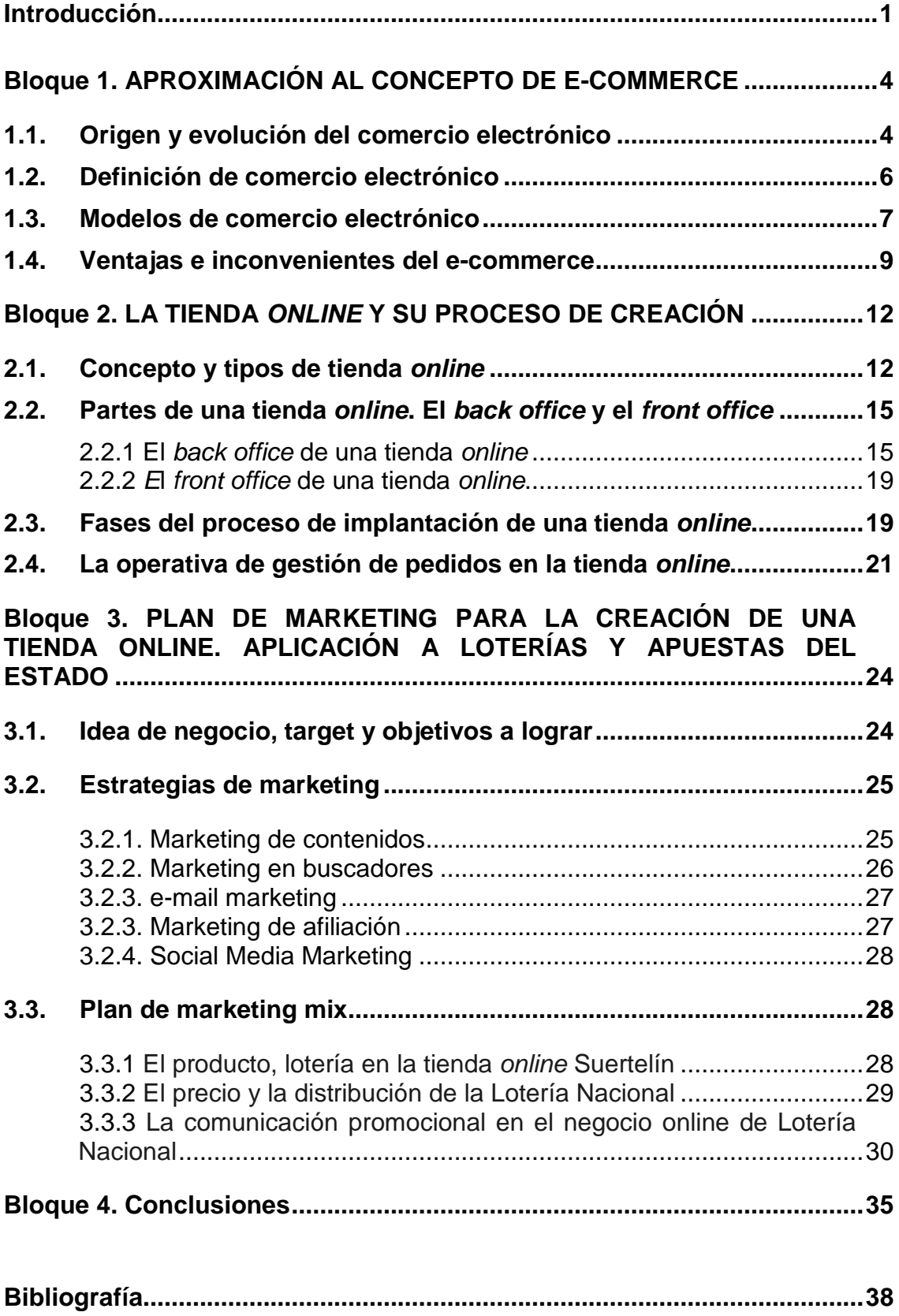

*INDICE*

#### **INTRODUCCIÓN**

La Lotería Nacional es uno de los juegos de azar más populares en España, es una tradición centenaria con un gran arraigo en la sociedad española. Nace en Cádiz en el año 1811, por iniciativa de Ciriaco González Carvajal, para contribuir a la Hacienda Pública que había quedado resentida por la Guerra de la Independencia. En 1814 se celebra el primer Sorteo Especial de Navidad. Y en 1984 se crea el Organismo Nacional de Loterías y Apuestas del Estado (ONLAE), mediante la unificación de las instituciones que venían gestionando los juegos de titularidad estatal. En el año 2000 el gobierno cambió la forma jurídica de la sociedad de loterías, constituyéndose como "Entidad Pública Empresarial Loterías y Apuestas del Estado" y en 2010 pasa a ser la actual "Sociedad Estatal de Loterías y Apuestas del Estado" (SELAE). Se trata de un organismo que pertenece al Gobierno de España y está adscrito al Ministerio de Hacienda, quien controla la eficacia y el adecuado funcionamiento.

Además de la recaudación que el Estado hace directamente con la venta de Lotería, los premios desde el año 2013 están sujetos a una retención del 20%, que va directamente a las arcas del Ministerio de Economía y Hacienda. Hasta el año 2017 los primeros 2.500 euros estaban exentos de tributación, actualmente con la enmienda realizada en la aprobación de los presupuestos Generales del Estado, la cantidad exenta en 2018 fue de 10.000 euros y parece que esta cantidad se irá elevando de forma progresiva los próximos años.

La comercialización de boletos y billetes para la participación en los juegos de Loterías se realiza a través de las administraciones (concesiones realizadas por el propio SELAE), establecimientos autorizados y la página web oficial de Loterías y Apuestas del Estado.

Según el SELAE, las cuentas cerradas a 31/12/2017 registran una facturación total de 8.917 millones de Euros por las ventas de todos sus juegos, lo que supone un crecimiento de 1,24% con respecto al ejercicio anterior. La Lotería Nacional se mantiene como el juego más importante para la compañía pública, sus ventas han aumentado por encima de un 3,4% en el ejercicio 2017. Los resultados más notables son los sorteos de los jueves, que han registrado una subida de un 5,7%. Aunque sin duda el sorteo que más relevancia alcanza es el de la Lotería de Navidad, que ha aumentado sus ventas por cuarto año consecutivo. La facturación creció un 3,25% alcanzando casi los 2.760 millones de euros, que representa el 30% de los ingresos anuales de la Sociedad.

En nuestra provincia en concreto, Soria, el volumen de juego por habitante es más elevado que en cualquier otra provincia, el periódico Soria Noticias.com publica el 15 de noviembre de 2018 que las estimaciones de Loterías y Apuestas del Estado es que cada soriano gastará una media de 243,67 euros en el Sorteo de Navidad. Literalmente comenta que: "en esta provincia desde el mes de octubre se desata una auténtica fiebre de oro, que multiplica por dos el gasto medio regional (108,67€/habitante) y por tres el nacional (67,56€/habitante)". El sorteo Extraordinario de Navidad es un sorteo especial en el que se involucra la sociedad en general, con compras individuales,

intercambios con familia y amigos, compras de grandes volúmenes por asociaciones y diversos tipos de clubes que consiguen con ello recursos para financiar sus actividades el resto del año. Es una especie de costumbre social de la que es difícil evadirse, por el riesgo de que le toque a un familiar o conocido.

La elección de este tema como trabajo de fin de grado viene motivado por la por la irrupción de las nuevas Tecnologías de la Información y la Comunicación (TIC) en nuestras vidas, que ha hecho cambiar el comportamiento de la población. Pasamos una gran parte de nuestro tiempo conectados a la red, estemos donde estemos y desde el dispositivo que sea. La aparición del comercio electrónico ha revolucionado el modo de compra de los usuarios ya que se han eliminado las barreras geográficas y los horarios.

Esta nueva práctica de compra, ligada a la existencia de una Administración de Lotería en la familia, son motivos de peso que me han llevado a elegir este tema para desarrollar mi Trabajo Fin de Grado, ya que lo que se pretende es llevar a la práctica la creación de un *e-commerce* de Loterías y Apuestas del Estado, en definitiva, crear una tienda *onlin*e de la Administración de Loterías Nº3 de Soria. Se trata de llegar a un público que con la Administración física (negocio *offline*), nunca se podría alcanzar y gracias a este modelo de negocio *online*, nos permitirá llegar a toda la población independientemente de su ubicación, los 365 días del año y en un horario abierto de 24 horas. Utilizaremos nuestra ciudad, para crear preferencia hacia nuestra marca; de sobra es conocido que Soria se considera una ciudad "afortunada" en los Sorteos de Lotería de navidad, utilizaremos el argumento de *"Lotería de Soria en todos los hogares".*

El objetivo principal del trabajo es, obtener todos los conocimientos necesarios para poder crear una tienda *online* que funcione con éxito. Existen multitud de personas que tienen una tienda *online* y han invertido mucho tiempo y dinero en tenerla, pero solo un grupo reducido "venden por Internet", por eso nuestro objetivo es pertenecer a este grupo. Vender por internet requiere, además de una tienda *online*, invertir dinero en promocionar la tienda para darla a conocer y conseguir clientes. (Ferri, 2010) hace una advertencia sobre este asunto "*No inviertas todo tu presupuesto en hacer la tienda o tendrás la mejor tienda del mundo que puedes pagar a la que no entra nadie porque nadie la conoce."*

Partiendo del objetivo general, hemos marcado para este trabajo de fin de grado una serie de objetivos más concretos:

- Conocer todo lo referente al comercio electrónico desde sus orígenes y entenderlo como una herramienta de venta.
- Estudiar y conocer el funcionamiento de las diferentes plataformas digitales.
- Desarrollar una tienda *online* de venta de Lotería Nacional con las herramientas, características y utilidades de un *e-commerce*.
- Preparar un plan de marketing online adecuado que permita dar a conocer nuestra tienda y ser capaces de conseguir visitas y convertirlas en ventas.

- Demostrar que una tienda *online* es un canal alternativo de venta que puede generar negocio.

La metodología empleada para alcanzar el objetivo del proyecto ha sido el método del caso. Tras la revisión de una amplia bibliografía, nutrida fundamentalmente de recursos *online* por la actualidad del tema, que nos ha permitido diseñar la parte teórica sobre la que se sustenta este Trabajo de Fin de Grado, lo estudiado nos ha servido para desarrollar y poner en práctica un plan de marketing *online* sobre un caso real de una Administración de Loterías y Apuestas del Estado.

La memoria final que se desarrolla en estas páginas se ha estructurado en cuatro bloques. El primero de ellos se dedica a realizar una aproximación al concepto de *e-commerce*. Estudiaremos la historia del comercio electrónico desde sus orígenes hasta la actualidad. Después conoceremos el contexto y sus distintas acepciones, categorías o modelos de negocio, ventajas e inconvenientes.

En el segundo bloque profundizaremos en el canal de venta, delimitaremos el concepto de tienda *online* y se realizará una clasificación exhaustiva de los distintos tipos de tiendas que podemos encontrarnos en el mercado. Seguido asentaremos las bases generales para la creación de una tienda virtual distinguiendo entre *back office* y *front office,* con especial atención a la usabilidad y accesibilidad de este. A continuación, describiremos las fases de implantación de una tienda online y realizaremos la descripción de un ciclo de pedido-entrega, parte fundamental en la operativa de una tienda.

El tercer bloque se centra en la elaboración de un plan de marketing *online* sobre un caso real de una Administración de Loterías, partiremos delimitando el publico objetivo y fijando una serie de objetivos que se pretenden alcanzar. Posteriormente pasaremos a establecer las principales estrategias que se realizarán por parte de la empresa para dar a conocer nuestro producto y posicionarlo en buscadores. Para finalizar el bloque se describe el Plan de Marketing Mix de la empresa donde se hará hincapié en la parte de la comunicación, ya que tratará aspectos muy importantes en la venta *online* como la atracción, conversión, retención y fidelización de clientes. Todo esto aplicado al negocio de Loterías y Apuestas del Estado.

La memoria concluirá con un cuarto bloque en el que se exponen las conclusiones extraídas de la investigación realizada. Conclusiones generales que hacen referencia a la parte teórica y otra serie de conclusiones obtenidas de la elaboración del plan de marketing.

# **BLOQUE 1. APROXIMACIÓN AL CONCEPTO DE E-COMMERCE**

A lo largo de este primer bloque nos ocuparemos de adentrarnos en el concepto de *e-commerce* como forma de evolución del comercio offline. Partiremos de debatir sobre su origen y las etapas por las que ha pasado hasta llegar a comercio electrónico que conocemos hoy en día. Además, abordaremos los diferentes modelos de *e-commerce* aludiendo a los participantes en el proceso de intercambio y finalizaremos con la exposición de las ventajas e inconvenientes que esta modalidad comercial tiene para consumidores y empresas.

## **1.1. Origen y evolución del comercio electrónico**

El comercio es una actividad ancestral que ha ido evolucionando a lo largo del tiempo y que consiste, básicamente, en el intercambio de mercancías entre individuos, de modo que debe existir una persona que disponga de un producto o servicio para vender y otra que esté dispuesta a adquirirlo, a cambio de una contraprestación económica. El fin último del comercio es obtener un beneficio por dicho intercambio.

A través de la figura 1 nos podemos hacer una idea general de cuál ha sido la evolución del *e-commerce* a lo largo del tiempo.

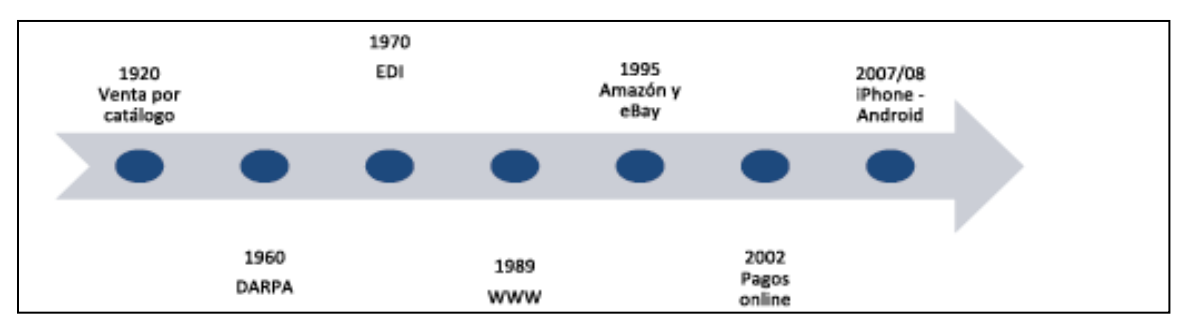

### Figura 1. Evolución del Comercio Electrónico

A principios de 1920 nace en Estados Unidos la venta por catálogo, consistente en un muestrario en papel con fotos ilustrativas de los productos que se querían ofrecer, facilitando así el que los compradores no tuvieran que desplazarse hasta los puntos de venta y pudieran así realizar las compras desde sus hogares.

A comienzos de 1960 se plantea la idea de desarrollar una red global, formada por ordenadores interconectados, que permitieran acceder y compartir datos y programas desde cualquier lugar. Este programa de investigación informática fue llevado a cabo por la Agencia de Investigación Avanzada de Defensa (DARPA)<sup>[1](#page-9-0)</sup>, perteneciente al Departamento de Defensa Estadounidense.

Fuente. Elaboración propia

<span id="page-9-0"></span>*<sup>1</sup> DARPA: original en inglés; Defense Avanced Research Projects Agency. Agencia del departamento de Defensa de los Estados Unidos, responsable del desarrollo de nuevas tecnologías para el uso militar.*

Es en 1965 cuando se consiguió, por primera vez, conectar mediante línea telefónica dos computadoras situadas en diferentes lugares, en concreto, una situada en el Instituto de Massachusetts y otra en California. Se confirma, así, que dos equipos informáticos pueden compartir información.

A partir de este momento, se empezó a desarrollar el concepto de "Red de Ordenadores" que permite que, ordenadores separados geográficamente, con distintos sistemas operativos y de diferentes redes pudieran conectarse entre sí.

En la década de los 70 surge una nueva forma de Intercambio Electrónico de Datos (EDI), que permite a las empresas realizar transacciones electrónicas e intercambio de información comercial. Es en ese momento cuando se inician las primeras relaciones comerciales con la transmisión de órdenes de compra y facturas.

Con todos los avances electrónicos que se van produciendo, se consiguen estandarizar las comunicaciones a través de los ordenadores. En 1989 la tecnología alcanza su mayor auge cuando el inglés Tim Berners-Lee desarrolla la de un nuevo servicio, la WWW (World Wide Web), considerado la "Gran telaraña mundial"; sistema de organización de la información de Internet, en el cuál se pueden integrar recursos multimedia (textos, gráficos, música, etc.) y que permite enlazar documentos depositados en diferentes ordenadores y facilitar nuevas vías de trabajo cooperativo. Este nuevo servicio Web es de dominio público, por tanto, cualquier persona que disponga de Internet puede acceder a la información almacenada en la red.

El avance de las nuevas tecnologías y de las telecomunicaciones, supone que el intercambio de datos en la red aumenta de manera extraordinaria, haciendo posible así la creación de nuevas formas de comercio y dando lugar al nacimiento del comercio electrónico (e-commerce).

En 1995 nacen portales como Amazon y eBay, que hacen que el comercio electrónico consiga crecer como nunca antes lo había hecho. Son portales que actualmente siguen activos y que generan la mayor parte de las transacciones en la red.

En ese mismo año, los integrantes del G7/G8 crean la iniciativa de un mercado global para Pymes, cuyo objetivo es potenciar el uso del comercio electrónico entre todas las empresas a nivel mundial.

En [2](#page-10-0)002 eBay compra PayPal<sup>2</sup> y, a partir de este momento, se empieza a popularizar la forma rápida de enviar y recibir dinero, realizar pagos *online*, etc., lo que facilita mucho la compra en comercios electrónicos.

<span id="page-10-0"></span>*<sup>2</sup> PayPal: Empresa perteneciente al sector de comercio electrónico, fundada en 1998 por Peter Thiel y Max Levchin que permite pagar en sitios Web y transferir dinero entre usuarios que dispongan de correo electrónico. También procesa peticiones de pago en comercios electrónicos y otros servicios web, a cambio de cobrar un porcentaje al vendedor.*

En el año 2007 la empresa Apple lanza al mercado el iPhone y un año más tarde Google hace lo mismo con su versión Android: dispositivos móviles, gracias a los cuales se puede acceder a las tiendas *online* de forma más rápida y sencilla.

La razón principal por la que el comercio electrónico ha conseguido el éxito que actualmente tiene, es la facilidad de acceso a Internet desde cualquier lugar y en cualquier momento, debido a la evolución de las comunicaciones móviles, las Web, los teléfonos inteligentes y las tablets, que han logrado modificar los hábitos de consumo de los usuarios.

# **1.2. Definición de comercio electrónico**

Existen distintas definiciones del concepto de comercio electrónico. (Rodrigo, 2014: 25) lo define como, "la realización de la actividad de intercambio a través de un medio electrónico". Considera que el comercio electrónico implica básicamente un nuevo modelo de relación comercial basado en interacciones electrónicas que sustituyen los requisitos de presencia física de los sistemas tradicionales. Por su parte (Rodríguez, 2014: 305) considera que el ecommerce es "la forma comercial que, utilizando contenidos, aplicaciones y servicios en línea, permite consultar, seleccionar y adquirir la oferta de un distribuidor a través de un dispositivo conectado a Internet en tiempo real y en cualquier momento y lugar". Explica que, cuando las iniciativas de marketing digital se traducen en una venta por medio de Internet surge el comercio electrónico.

Mención especial merece la definición de la Asociación Española de Comercio Electrónico y Marketing Relacional (AECEM), en el Libro Blanco del Comercio Electrónico, lo define como la "compra-venta de productos y servicios a través de sistemas electrónicos, principalmente Internet."

Por su parte, la Guía de Comercio Electrónico para el Consumidor, realizada por el Observatorio Regional de la Sociedad de Información (ORSI), junto con la Consejería de Fomento de Castilla y León (2009), determinan que el comercio electrónico es "cualquier forma de transacción o intercambio de información comercial, en el que las partes se comunican utilizando las Tecnologías de la Información y la Comunicación (TIC)<sup>[3](#page-11-0)</sup> en lugar de hacerlo de forma presencial".

En general todas las definiciones señalan el papel de las nuevas tecnologías en el proceso de intercambio entre diferentes agentes, ya sean consumidores o empresas. Particularmente señalan el interés de este tipo de comercio para los consumidores debido a la facilidad de acceso en cualquier momento y lugar.

Considero interesante exponer el concepto de *ecommerce* aportado por (Awad, 2007) quien lo define desde varios puntos de vista. La tabla 1 muestra de forma completa el alcance de dicho término.

<span id="page-11-0"></span>*<sup>3</sup> TIC. Se refiere a las herramientas tecnológicas de información que facilitan la conexión y la comunicación entre personas de forma telemática, principalmente; Internet, telefonía móvil y televisión digital.*

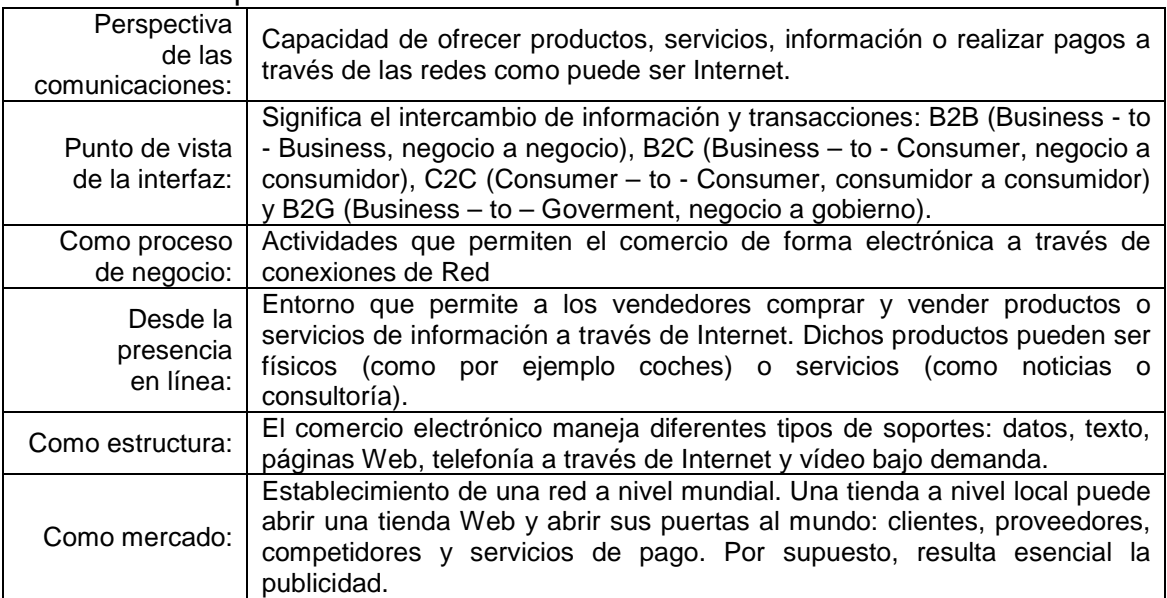

#### Tabla 1. Concepto de *e-commerce*

Fuente. Awad, (2007)

Hay que tener en cuenta, que el comercio electrónico no contempla únicamente la mera adquisición de productos y servicios a través de Internet, ya que es más que un acto de compra-venta al incluir otras opciones como son: el suministro de información a través de contenidos digitales, las compras realizadas a organismos públicos, el pago de Impuestos, además de campañas de publicidad y multitud de servicios más.

Desde el punto de vista del consumidor, el mercado del comercio electrónico es como una ventana abierta al mercado global, donde casi siempre la oferta es superada por la demanda.

Habitualmente un negocio *online* parte de otro *offline* con la pretensión de llegar a más público, que pueda ser cliente potencial, que se encuentra separado geográficamente y al que, sin este tipo de comercio, sería casi imposible atraer. Se puede considerar, entonces, que los negocios *offline* que no disponen de una tienda *online* están perdiendo una oportunidad de aumentar su facturación. Bien es cierto que, dado el crecimiento actual que está teniendo este tipo de comercio existe la posibilidad de que empresas, que parten de una venta exclusivamente *online,* puedan conseguir un gran éxito y expandirse hasta el punto de poder montar un negocio físico.

Sea de una forma u otra, para dar el salto al mundo de Internet y comenzar o expandir un negocio *online* hay que establecer, previamente, el modelo que se ajuste a lo que se quiere ofrecer. Nos ocupamos a continuación de analizar los diferentes modelos de *ecommerce* existentes.

### **1.3. Modelos de comercio electrónico**

Entre los principales modelos de negocio electrónico destacan, especialmente, cinco tipos en función de las partes intervinientes: consumidores, Administración y empresas o negocios. La figura 2 muestra gráficamente todas las relaciones posibles.

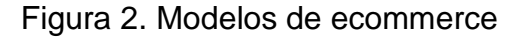

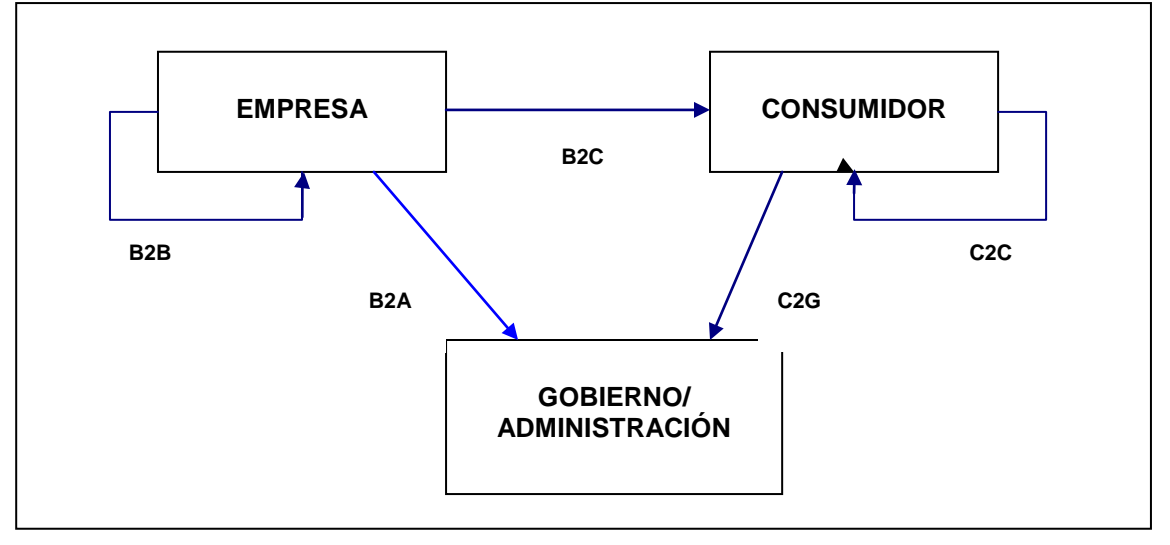

#### Fuente. Elaboración propia

Nos ocupamos a continuación de hacer una breve descripción de cada modelo.

### - **B2B[4](#page-13-0) (***Business to Business)*

O, lo que es lo mismo, empresa a empresa. Este tipo de comercio se refiere al intercambio que se produce únicamente entre empresas, de forma que una de ellas venda o preste sus servicios a otra, solamente, de forma *online*. Se utiliza por empresas que necesitan proveedores con frecuencia, como por ejemplo *Splunk*, empresa dedicada a la analítica Web de negocio o *Kamposs*, que presta sus servicios de marketing a empresas *online.* Esta modalidad les ofrece la posibilidad de que reduzcan sus costes, ahorren tiempo y tengan controladas las compras.

### - **B2C (***Business to Consumer***)**

Este modelo se refiere al comercio electrónico que realizan las empresas para vender sus productos o servicios directamente al consumidor final, sin intermediarios, a través de sus tiendas *online*. Es un tipo de negocio que debe tener correctamente establecido el público objetivo al que va dirigido, saber quien demanda los servicios o productos ofrecidos, para captar la atención de ese segmento de mercado que pueda convertirse en cliente potencial. Es el más frecuente en la red ya que ofrece múltiples ventajas tanto para el cliente como para la empresa; el cliente puede acceder desde cualquier lugar y tiene a su disposición toda la información del producto o servicio demandado, lo que le da la posibilidad de comparar y decidir, de forma rápida, la compra. Por su parte, la empresa puede dirigirse a todo su público objetivo, aunque geográficamente se encuentre muy distanciado, con un menor gasto en infraestructuras e interactuar con él. El ejemplo más

<span id="page-13-0"></span>*4 El "2" que aparece intercalado en los tipos de comercio hace referencia a la palabra de origen inglés "to". B2B se traduce de "empresa a empresa".* 

claro este tipo de venta es *Amazon,* que ofrece una gran variedad de productos, fue pionera en el mundo del comercio electrónico y actualmente mantiene una posición de liderazgo en la red. El modelo de negocio de nuestro proyecto será B2C, ya que seremos una empresa que venderemos directamente al consumidor final.

#### - **C2C (***Consumer to Consumer***)**

Es una forma de negocio que se traduce en las transacciones que se realizan entre consumidores. Habitualmente, lo que se compra y se vende con este sistema son productos de segunda mano, originales o artículos de colección. Como ejemplo destacamos, *eBay*, que es un portal de subastas en el que una persona quiere vender un producto dando un precio de "salida" y otros consumidores pujan por adquirirlo. Esta modalidad ofrece la posibilidad de vender a personas separadas geográficamente, no hay necesidad de tener infraestructuras y se pueden adquirir productos que no está habitualmente en el mercado, de forma rápida y sencilla. Cada vez proliferan más plataformas que permiten este tipo de comercio como es el caso de *wallapop o chicfy*.

### - **B2A (***Business to Administration***)**

Se refiere al comercio electrónico entre las empresas y la Administración Pública. Se trata de un servicio que ésta ofrece a las empresas para que puedan realizar los trámites administrativos, como puede ser el envío y pago de impuestos en la Agencia Tributaria, altas y bajas de trabajadores en Seguridad Social, solicitud de información o ayudas públicas, etc.

### - **C2G (***Citizen to Government***)**

Este tipo de negocio, también se conoce como C2A. Es una forma de comercio electrónico que relaciona al ciudadano con el Gobierno, facilitando de esta forma el intercambio telemático entre el ciudadano y la Administración Pública, para la obtención de información, acceso a servicios públicos, pago de impuestos, etc.

### **1.4. Ventajas e inconvenientes del** *e-commerce*

Aunque Internet ofrece múltiples ventajas aún, hoy en día, existen personas que son reacias a su utilización y que tienen miedo a comprar en la Red; habitualmente es la sensación de inseguridad lo que justifica el rechazo a realizar, de esta forma, su pedido. No obstante, parece tratarse más, de un factor socio-cultural relacionado con un problema de percepción y causado por leyendas o argumentos que nada tienen que ver con a la realidad, ya que, actualmente, comprar por Internet, es un medio seguro siempre que el consumidor sea prudente y compruebe que está navegando en una página de confianza que cumple con la legalidad establecida para este tipo de comercio.

En la sociedad actual, la posibilidad de hacer compras sin moverse de casa se ha convertido en una realidad que facilita mucho la vida dado el poco tiempo libre de que disponen muchas personas. Además, permite comprar productos sin necesidad de realizar desplazamientos, por lo que acerca mercados y amplia las posibilidades de elección de los consumidores.

El comercio electrónico ofrece abundantes ventajas tanto para el consumidor como para la empresa. La tabla 2 recoge las principales ventajas e inconvenientes del *ecommerce* para el consumidor final.

Tabla 2. Ventajas e inconvenientes del e-commerce para el consumidor final

| <b>VENTAJAS</b> |                                                                                    | <b>INCONVENIENTES</b> |                                                                                     |  |  |
|-----------------|------------------------------------------------------------------------------------|-----------------------|-------------------------------------------------------------------------------------|--|--|
| 1.              | Realizar compras en cualquier momento,                                             | 1.                    | Falta de información sobre la empresa, es                                           |  |  |
|                 | las 24 horas del día, los 365 días del año                                         |                       | imprescindible<br>se<br>encuentre<br>que                                            |  |  |
| 2.              | Es un escaparate mundial, por la gran                                              |                       | perfectamente identificada en su página                                             |  |  |
|                 | variedad de ofertas de productos existente                                         |                       | Web.                                                                                |  |  |
|                 | y posibilidad de comprar en casi todos los                                         | 2.                    | Dificultad en el proceso de compra. A<br>sitios Web                                 |  |  |
| 3.              | países<br>Comprar por<br>Internet hace que<br>los                                  |                       | disponen<br>los<br>veces<br>de<br>formularios extensos y complejos que              |  |  |
|                 | intermediarios se reduzcan; se vende                                               |                       | dificultan la compra al consumidor. Esta                                            |  |  |
|                 | directamente al consumidor final, con lo                                           |                       | barrera, se está eliminando, ya que cada                                            |  |  |
|                 | que se consigue que los productos sean                                             |                       | vez más, se tiene presente el concepto de                                           |  |  |
|                 | más económicos al producirse ahorro en                                             |                       | usabilidad <sup>5</sup> en la Red.                                                  |  |  |
|                 | costes indirectos.                                                                 | 3.                    | No hay cercanía con el vendedor, ni con                                             |  |  |
| 4.              | Ahorra tiempo y esfuerzos al no ser                                                |                       | el producto. La atención personal que                                               |  |  |
|                 | necesario desplazamientos para realizar                                            |                       | ofrece el vendedor, así como el contacto                                            |  |  |
|                 | el pedido y efectuar la entrega del mismo                                          |                       | físico con el producto son factores que                                             |  |  |
|                 | en el domicilio.                                                                   |                       | pueden determinar la compra. Cada vez                                               |  |  |
| 5.              | Elimina las presiones e influencia del                                             |                       | más, las tiendas online incorporan "chats                                           |  |  |
|                 | vendedor tradicional. Hay mayor intimidad                                          |                       | en directo" o "asistentes virtuales" que<br>resuelven dudas de los usuarios en el   |  |  |
|                 | en el proceso de compra, debido a la<br>ausencia del personal del establecimiento. |                       | momento.                                                                            |  |  |
| 6.              | Al disponer de toda la información en la                                           | 4.                    | Desconfianza de los usuarios a realizar                                             |  |  |
|                 | Red se pueden comparar, fácilmente,                                                |                       | pagos por Internet.                                                                 |  |  |
|                 | precios, calidad del producto y diferencias                                        | 5.                    | Velocidad de las comunicaciones y coste                                             |  |  |
|                 | entre marcas, sin necesidad de moverse                                             |                       | Internet. Aunque<br>del<br>acceso a<br>los                                          |  |  |
|                 | del sitio.                                                                         |                       | operadores de ADSL <sup>6</sup> Y fibra óptica han                                  |  |  |
| 7.              | En Internet se intercambian opiniones y                                            |                       | abaratado su coste, aún sigue siendo                                                |  |  |
|                 | experiencias con otros compradores, a                                              |                       | superior al coste de otros países.                                                  |  |  |
|                 | través de redes sociales, foros, blogs, en                                         | 6.                    | Dificultad de encontrar tiendas debido a la                                         |  |  |
|                 | los cuales se pueden encontrar datos y                                             |                       | gran cantidad de sitios existentes y a la                                           |  |  |
|                 | sugerencias que resulten muy valiosas                                              |                       | inexperiencia en el uso de la Red.                                                  |  |  |
|                 | para el comprador.                                                                 | 7.                    | La distribución y entrega del producto<br>tiene una gran importancia, lo que supone |  |  |
|                 |                                                                                    |                       | una gran dependencia de esta área y                                                 |  |  |
|                 |                                                                                    |                       | riesgo de que impacten excesivamente en                                             |  |  |
|                 |                                                                                    |                       | los costes.                                                                         |  |  |
|                 | Fuente Elaboración propia                                                          |                       |                                                                                     |  |  |

Fuente. Elaboración propia.

El comercio electrónico, como ya hemos indicado anteriormente, también incorpora grandes ventajas para las empresas, además de ciertos inconvenientes, la tabla 3 se hace eco de toda esta información.

<span id="page-15-1"></span><span id="page-15-0"></span>*<sup>5</sup> Usabilidad: Se refiere a la facilidad de uso del sitio Web. <sup>6</sup> ADSL (Línea de Suscripción Asimétrica Digital) Método de transmisión de datos a través de líneas telefónicas de cobre.*

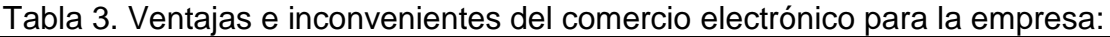

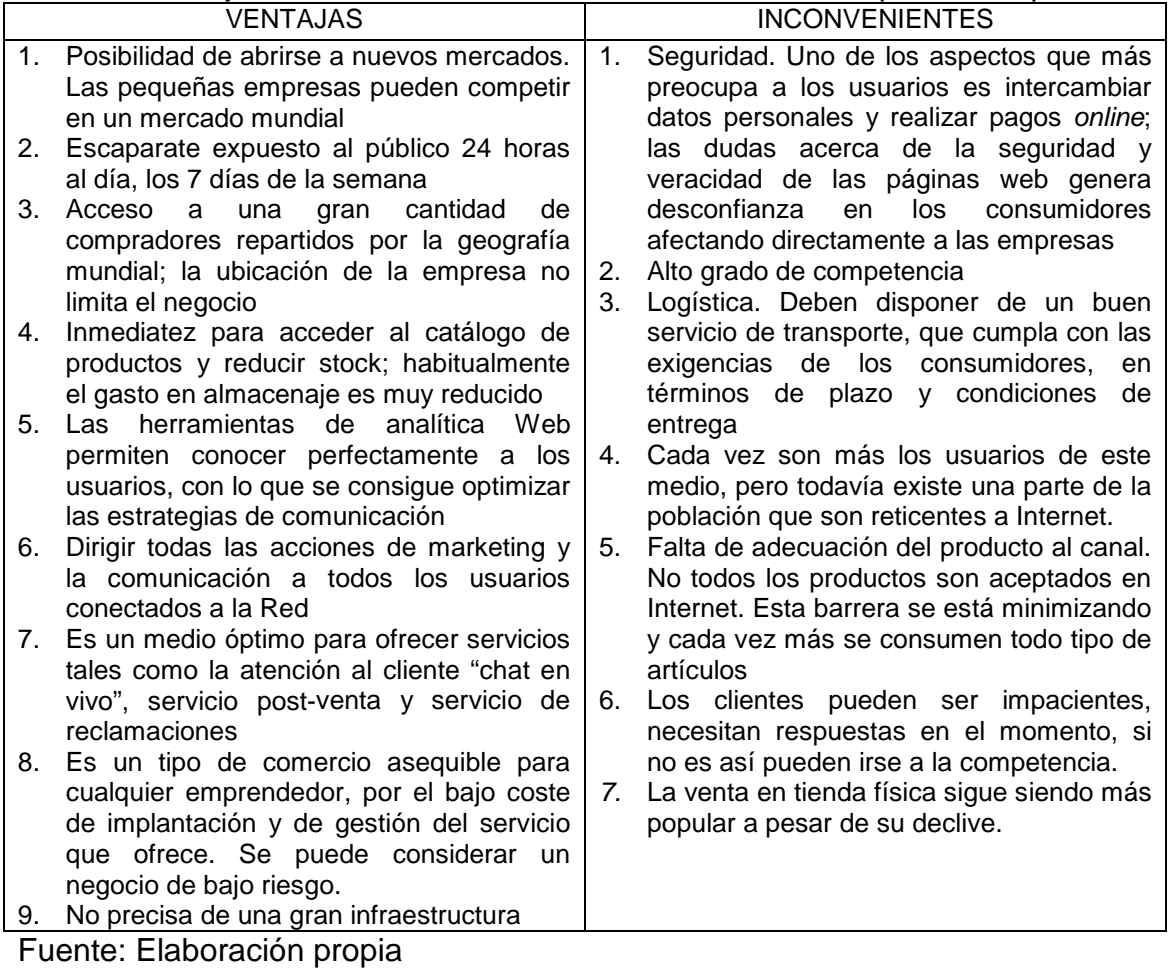

## **BLOQUE 2. LA TIENDA** *ONLINE* **Y SU PROCESO DE CREACIÓN**

En este segundo bloque pretendemos acercarnos al concepto y tipos de tienda *online* como herramienta clave para el desarrollo de una estrategia de distribución digital. Al objeto de conocer a fondo cómo funciona y cuál es la mejor estructura para una tienda *online*, nos ocuparemos de desgranar las partes en que se divide (*back office* y *front office*), así como de analizar las fases del proceso de implementación y puesta en marcha. Para finalizar abordaremos los aspectos clave para una correcta gestión de pedidos, elemento fundamental para el éxito de la tienda.

### **2.1. Concepto y tipos de tienda** *online*

Como se ha comentado en la parte 1 del trabajo, el comercio electrónico no es solo un medio de venta, sino que también ofrece otros servicios, como publicidad e información, Para centrarnos en el proyecto que vamos a desarrollar, que pretende crear una tienda *online* de lotería, debemos definir, previamente, que se entiende por "Tienda *online*".

"Una tienda virtual (o tienda *online*), es un espacio dentro de un sitio *web*, en el que se ofrecen artículos a la venta. En un sentido amplio se puede describir a una tienda virtual como a una plataforma de comercio convencional que se vale de un sitio *web* para realizar sus ventas y transacciones" (Headsways, 2016).

Otros autores como (Don Tapscott y otros, 2001: 61), explican; "¿Compra o vende usted alguna cosa? Entonces es posible que ya participé al menos en un Ágora<sup>[7](#page-17-0)</sup>, un lugar real o virtual donde compradores y vendedores se reúnen para descubrir colectivamente el precio de un bien o servicio. La Red convierte las Ágoras en lugares de encuentro sin fronteras, transformando radicalmente sus mecanismos dinámicos de asignación de precios y abriendo mercados más eficientes y apasionantes".

En resumen, una tienda *online* se puede definir como un portal de Internet, un lugar o una página *Web* que ofrece a los visitantes o usuarios de la misma, la opción de comprar y que habitualmente tiene asociada a ella un "carro de la compra" o "cesta de la compra". Se puede considerar como una tienda clásica, pero que no dispone de una ubicación física y tampoco de un horario comercial. En este modelo de negocio el horario es ilimitado, 24 horas al día, los 365 días de año y con la posibilidad de acceder desde cualquier sitio del mundo.

Normalmente estas tiendas disponen de varios métodos de pago para que el cliente pueda acceder sin problemas, tarjeta de crédito, contra rembolso, PayPal, etc.

<span id="page-17-0"></span>*<sup>7</sup> El Ágora de la antigua Grecia era originariamente, la asamblea del pueblo, convocada por el Rey o por uno de sus nobles. La palabra pasó después a significar el lugar donde se reunían las asambleas, y este lugar evolucionó después hasta convertirse en el centro urbano para las relaciones públicas y especialmente las comerciales. En este caso, se aplica el término a los mercados en los que compradores y vendedores se encuentran para negociar libremente y asignar valor a los bienes.*

Es importante hacer compras "en línea"<sup>[8](#page-18-0)</sup> solamente en sitios reconocidos, debido a las amenazas con la privacidad de datos en Internet. Hay que comprobar que te encuentras en páginas seguras y protegidas que cumplan con todos los requisitos legales que se exigen<sup>[9](#page-18-1)</sup>.

No todas las tiendas son iguales, navegando por Internet encontramos distintos tipos de tiendas, para aclarar esto, mostramos a continuación un cuadro, en el que se muestran los distintos criterios y clasificaciones que podemos encontrar de tiendas online. Esto nos ayudará a elegir la tienda que se adapte mejor a nuestras necesidades según nuestro modelo de negocio.

| Criterio                                        | Tipo                         | Definición                                                                                                    | Ejemplo                                                                                    |
|-------------------------------------------------|------------------------------|----------------------------------------------------------------------------------------------------|--------------------------------------------------------------------------------------------|
|                                                 | 1. Tienda online<br>Catálogo | Cuenta con un catálogo de<br>productos o servicios con<br>información detallada sobre los<br>permite<br>mismos,<br>pero no<br>realizar pedidos online                                                                                                    | C.I.F.R.A.<br>Compañía<br>Internacional de<br>Fabricantes de<br>Reclamos y<br>Afines, S.L. |
| Según se<br>complete el<br>proceso de<br>compra | 2. Tienda Virtual            | Dispone de un catálogo de<br>productos o servicios, permite<br>realizar pedidos y pagarlos de<br>forma electrónica. El cliente<br>dispone de un carrito de la<br>compra, en<br>el cuál<br>va<br>añadiendo<br>los<br>distintos<br>productos que se<br>quieren<br>adquirir.  | Asos                                                                                       |
| Según el tipo                                   | 1. Físico                    | tiendas<br>Son<br>venden<br>que<br>objetos tangibles de consumo<br>(ropa, libros, muebles, etc.).<br>Este tipo de tiendas es el más<br>amplio, ya que se incluyen a<br>empresas que solo venden por<br>Internet y a empresas que<br>abarcan el ámbito online y<br>offline. | Online: Zalando<br>Online y Offline:<br>El Corte Inglés                                    |
| de producto                                     | 2. Servicios                 | Se<br>servicios<br>de<br>compran<br>diversa índole a través<br>de<br>Internet. Esto incluye seguros,<br>billetes de avión y entradas<br>para espectáculos.                                                                                                    | <b>Tiketmaster</b>                                                                         |
|                                                 | 3. Digital                   | Comercializa<br>productos<br>eBooks,<br>digitales<br>como,<br>vídeos, imágenes, música, etc.                                                                                                    | Spotify                                                                                    |

Tabla 4. Clasificación de los tipos de tienda online

<span id="page-18-0"></span>*<sup>8</sup> En el ámbito de la informática, para nombrar algo que está conectado o a alguien que está haciendo uso de una Red, generalmente Internet.*

<span id="page-18-1"></span>*<sup>9</sup> El tema legal de Internet es bastante amplio, por ese motivo y para no extendernos en ese sentido, dejamos referenciados dos títulos en los cuales se tratan todos los aspectos legales que hay que tener en cuenta; Abeldo Díaz, Miguel Ángel (2012). "Todo lo que hay que saber de aspectos legales de los negocios online" y "Legislación de Internet y comercio electrónico" edición preparada por Ramón Casas Valles (2003).*

#### *…Continúa*

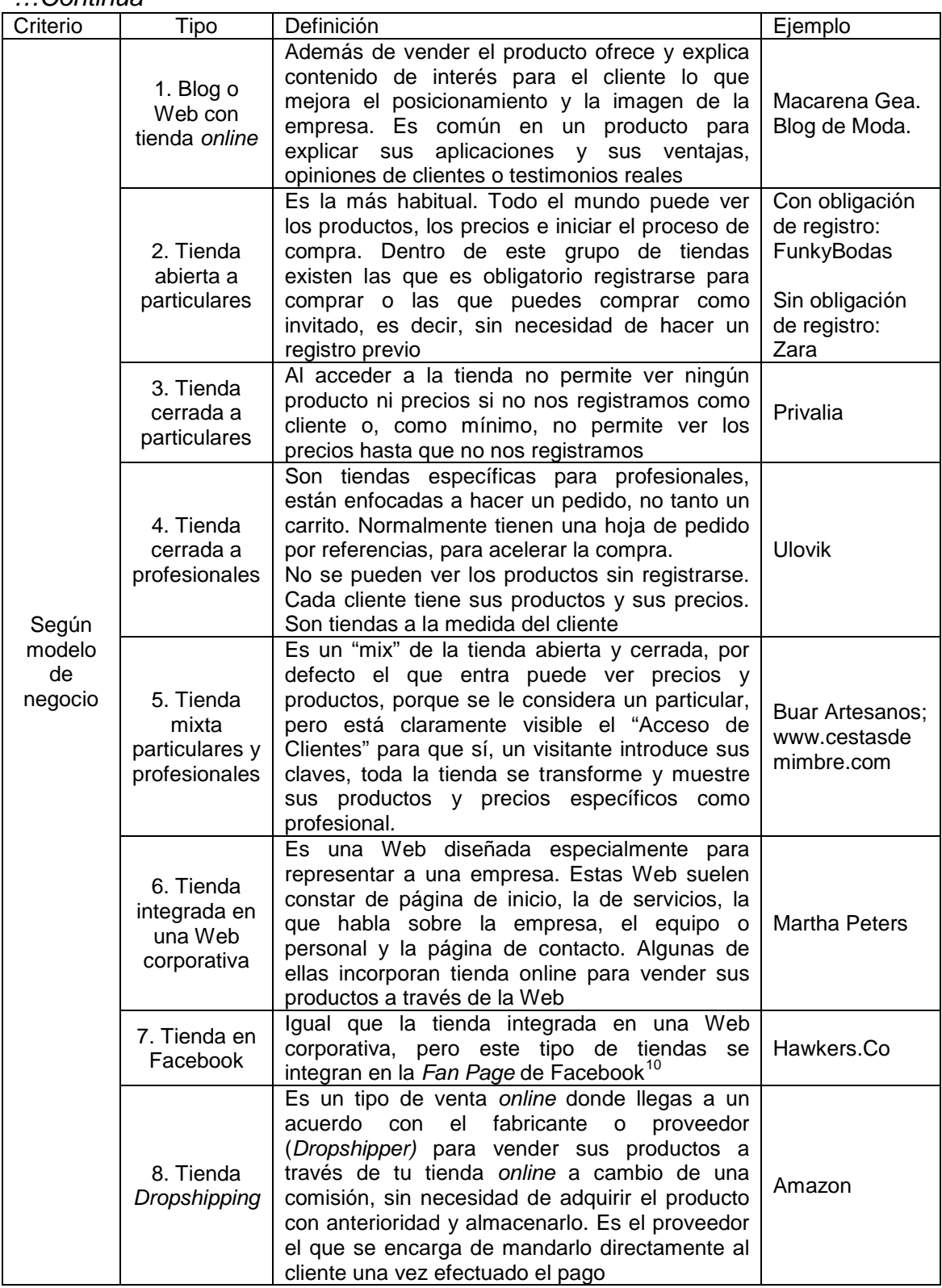

<span id="page-19-0"></span>*<sup>10</sup> Fan Page o Páginas de Fans, son una red social creada por Facebook, para todas las empresas o personas emprendedoras que deseen crear y diseñar a través de ellas. La página estará visible para todos y se puede acceder a través de un simple "me gusta".*

#### *…Continúa*

![](_page_20_Picture_229.jpeg)

Hasta aquí hemos definido el concepto de tienda *online* y establecido la clasificación de las diferentes tiendas que podemos encontrar. Ahora, es el momento de crear el canal de venta. En el próximo apartado vamos a tratar los aspectos más importantes para la creación de la plataforma de venta.

## **2.2. Partes de una tienda** *online***. El** *back office* **y el** *front office*

Una vez que se ha decidido el tipo de tienda y la tecnología adecuada según el modelo de negocio elegido, es el momento de crear la tienda *online*. En esta tarea debemos considerar dos apartados independientes pero que han de ir perfectamente imbricados, el back office o interior de la tienda y el front office o escaparate al público de la misma. Nos ocupamos de cada uno de ellos de forma separada.

## **2.2.1. El** *back office* **de una tienda online**

Nos ocupamos aquí de los aspectos internos que la empresa debe de tener en cuenta con respecto a la plataforma de venta, para conseguir posicionarse en el mercado, ser visibles, llegar a los clientes y, en definitiva, obtener éxito en las ventas. Todo ello se puede considerar "la trastienda" o *back office* de la tienda, lo que el cliente no ve, pero que debe permanecer siempre activa, puesto que es en ella donde comienza la relación con los usuarios. Recoge toda la información sobre ellos, así como el registro de los pedidos, su preparación y entrega al cliente, la contabilidad de las operaciones, control de *stock*, devoluciones, etc.

En este sentido hay que tener en cuenta una serie de consideraciones que dotarán a nuestra tienda de mayor valor y que detallamos en la figura 3.

![](_page_21_Figure_1.jpeg)

Figura 3. Requisitos internos de una tienda online

Fuente: Elaboración propia

Nos ocupamos a continuación de explicar cada una de estas características.

1) Accesibilidad y Usabilidad

Son dos características que van directamente relacionadas entre sí, y con el diseño de la página Web. (W3C, *World Wide Web Consortium*) [11,](#page-21-0) establece que; "La accesibilidad Web significa que los sitios web, las herramientas y las tecnologías están diseñadas para que las personas con discapacidades puedan usarlo"

Según dicha definición se entiende que una página es accesible, si puede ser utilizada a través de dispositivos especiales, por personas que poseen algún tipo de discapacidad. Por ello el sitio Web debe tener un contenido que esté presentado de forma clara, con un lenguaje sencillo y que la navegación por la página se pueda realizar de forma intuitiva y permita moverse con más facilidad dentro de la tienda *online.* Los cuatro principios que proporcionan la base de la accesibilidad Web son: Perceptibilidad, operabilidad, comprensibilidad y robustez. A continuación, se muestran en el cuadro las características de cada uno de ellos.

<span id="page-21-0"></span>W3C (World Wide Web Consortium): Es un consorcio internacional que genera *recomendaciones y estándares que aseguran el crecimiento de la World Wide Web a largo plazo. www.w3.org.*

|                 | Proporcionar alternativas textuales, letra mayor, voz, símbolos o   |  |  |  |  |  |
|-----------------|---------------------------------------------------------------------|--|--|--|--|--|
|                 | lenguaje más simple                                                 |  |  |  |  |  |
| Perceptibilidad | Crear contenidos que puedan presentarse de diversas maneras sin     |  |  |  |  |  |
|                 | perder la información, ni su estructura                             |  |  |  |  |  |
|                 | Facilitar a los usuarios poder ver y oir el contenido               |  |  |  |  |  |
|                 | Hacer que toda la funcionalidad se realice a través del teclado     |  |  |  |  |  |
|                 | Ofrecer a los usuarios el tiempo suficiente para leer y usar un     |  |  |  |  |  |
| Operabilidad    | contenido                                                           |  |  |  |  |  |
|                 | No diseñar contenidos que puedan causar perjuicio                   |  |  |  |  |  |
|                 | Facilitar medios que sirvan de ayuda a los usuarios para navegar,   |  |  |  |  |  |
|                 | localizar contenidos y determinar donde se encuentran               |  |  |  |  |  |
|                 | Hacer contenidos textuales legibles y comprensibles                 |  |  |  |  |  |
| Comprensible    | Crear páginas Web cuya apariencia y operabilidad sea predecible     |  |  |  |  |  |
|                 | Ayudar a los usuarios a evitar y corregir errores en la entrada de  |  |  |  |  |  |
|                 | datos                                                               |  |  |  |  |  |
| Robustez        | Maximizar la compatibilidad con aplicaciones de usuarios actuales y |  |  |  |  |  |
|                 | futuros, incluyendo tecnologías de ayuda                            |  |  |  |  |  |

Tabla 5. Características de los principios de accesibilidad

Fuente: W3C. *Web Accessibility Initiative* (WAI)

Todos estos aspectos están vinculados con la usabilidad de la Web que es un atributo de calidad que evalúa lo fácil que resulta de usar la interfaz<sup>[12](#page-22-0)</sup>. La palabra usabilidad también hace referencia a los métodos utilizados para mejorar la facilidad de uso durante el proceso de diseño". (Nielsen, 2012).

La primera norma de usabilidad es "no me hagas pensar". (Krug, 2006). Este concepto trata de facilitar el uso de la plataforma, que ha de ser obvia, evidente, clara y fácil de entender. La idea es conseguir que el usuario este cómodo mientras navega por la tienda online, que se sienta "como en casa"; le debe resultar atractiva, le tiene que permitir encontrar con facilidad y rapidez el producto que buscan y no perderse en ella. Deberemos buscar la forma de informarles de los productos por medio de imágenes, descripciones detalladas de cada uno de ellos y, en nuestro caso concreto, además deberemos ofrecer información sobre las bases de los sorteos, fechas y premios.

Optimizar la tienda *online* en términos de usabilidad y accesibilidad, se traducirá en una mayor tasa de conversión de los usuarios en clientes y aumentará nuestros ingresos. Por tanto, será necesario invertir tiempo y dinero en estas cuestiones, en especial cuando la Web ya tenga un número elevado de visitas.

#### 2) Automatización de procesos

A medida que la tienda vaya introduciéndose en el mercado y el volumen de ventas se vaya incrementando, también aumentarán las tareas y el tiempo que se utilice en su ejecución por lo que una automatización de ciertas tareas supondrá a la empresa un ahorro en costes y un aumento en eficiencia.

<span id="page-22-0"></span>*<sup>12</sup> Interfaz. Conjunto de elementos existentes en la pantalla de la página web que permiten al usuario realizar acciones en el sitio.*

## 3) Servidor y Software

El incremento del número de visitas diarias a la Web supondrá una disminución del rendimiento del *hardware* por aumento del tiempo de carga, dificultando la navegación por la página e influyendo de forma negativa en la experiencia del usuario, que podría tener la tentación de salir de la misma. Para evitar esto, además del *hardware,* deberemos de tener actualizado el *software* utilizado, con la última versión existente para evitar fallos en la transacciones y problemas de seguridad.

4) Diseño actual y elegante

El diseño de la página es importante de cara a la percepción que el usuario tendrá de la tienda; el estilo deberá ser elegante y actual, de forma que les resulte atractivo y que cumpla con sus expectativas.

5) Empatía

Además de tener un diseño moderno y cuidado, tendremos que ser capaces de "conectar" con los usuarios, esto es, convencerles de que están en el sitio adecuado, que somos los mejores, que los vamos a atender. Para ello deberemos de emitir mensajes que les llamen la atención, utilizando textos y gráficos adecuados, que los animen a navegar, registrarse, comprar…

6) Simplificación en el proceso de compra

Hay usuarios que abandonan el proceso de compra mientras realizan los trámites de adquisición del producto, porque les resulta complejo, debido a que, deben de facilitar muchos datos, existen pocas opciones de pago, muchos pasos para acabar la compra, etc. Para evitarlo será preciso reducir lo más posible los requisitos y dejar únicamente los pasos estrictamente necesarios para ejecutar la compra.

7) Entender las necesidades de los clientes

Al tratarse de comercio electrónico, los clientes no pueden tener contacto directo con el vendedor, ni tampoco con el producto, por tanto, es muy importante hacer sentir al usuario que no está solo, que estamos a su disposición y que le vamos a atender igualmente. Se sentirá más seguro si le facilitamos, por ejemplo, un correo electrónico y uno o varios números de teléfono, a través de los cuales puede contactar con nosotros en cualquier momento del proceso de compra. Actualmente, cada vez más tiendas online disponen de un "chat en vivo", servicio que se encuentra disponible las 24 horas del día y que, cuando llevas un rato navegando, te ofrece su ayuda; "¿en qué puedo ayudarle?" "¿está buscando algo en concreto?".

8) Sugerencias

Es recomendable disponer de un espacio para que los usuarios puedan enviar sus ideas, recomendaciones, preguntas, etc. Hay que realizar una correcta administración de dicho buzón de sugerencias y responder a cada una de ellas, intentando, en la medida de lo posible, incorporar a la página Web las mejoras que propongan nuestros usuarios. De esta forma podemos conseguir que nos compren en lugar de irse a la competencia.

## 9) Servicio Postventa

Es imprescindible que la tienda disponga de un buen servicio postventa, que sirva para ayudar a nuestros clientes, en cualquier momento, para aquello que necesiten: quejas, reclamaciones, sugerencias, dudas, etc., a través de los medios que se han puesto a su disposición. Además, debe disponer de un correcto servicio de devoluciones con el que los clientes se sientan satisfechos.

## **2.2.2. El** *front office* **de una tienda online**

La plataforma además debe tener lo que se conoce como "el escaparate" o *front office*, que es la parte visible para el cliente, la parte que va a utilizar el consumidor al entrar en nuestra página web. El escaparate ha de tener unos contenidos básicos que tendrán que estar a la vista y que son imprescindibles para que el usuario esté informado y pueda realizar su compra. Los enumeramos a continuación:

Tabla 6. Contenidos básicos de una tienda online

- 1. Carrito o cesta de la compra
- 2. Catálogo de productos, detallado
- 3. Buscador

4. Área de promoción y ofertas

5. Zona de registro y área de usuarios

6. Medios de pago

7. Gastos y formas de envío

8. Nombre comercial, "logo de la empresa", en el que haciendo un "clic" nos vuelva siempre al inicio

9. Chat en vivo, teléfono, e-mail

10. Política de Privacidad y Protección de Datos

11. Buzón de sugerencias

12. Formulario de quejas y reclamaciones

Fuente: Elaboración propia

La efectividad del "escaparate" de nuestra página Web, condicionará la experiencia del usuario y estará gestionada desde la "trastienda" de la plataforma.

### **2.3. Fases del proceso de implantación de una tienda** *online*

A continuación, detallaremos el cronograma de implantación de la tienda *online*, de acuerdo con todo lo que hemos comentado. La planificación y puesta en marcha de nuestra tienda se realizará en 6 fases según muestra la figura 4.

Figura 4. Fases del proceso de implementación de una tienda *online*

![](_page_24_Figure_23.jpeg)

Fuente: Elaboración propia

## 1. Fase 0. *Naming*

Compete a esta fase la creación del nombre comercial de la tienda *online.* Hay que comenzar por comprobar si se encuentra disponible para su posterior registro. Una vez que tengamos la disposición del nombre comercial lo registraremos y obtendremos el dominio<sup>[13](#page-25-0)</sup>. Algunas de las recomendaciones para la selección del nombre son: Utilizar, a ser posible, un nombre breve y fácil de recordar, Evitar incluir números o guiones en el dominio o intentar no utilizar acrónimos ni abreviaturas, salvo que sean muy conocidos. Este proceso puede durar aproximadamente 1 mes.

2. Fase 1. Diseño de la Imagen corporativa

En esta fase se llevará a cabo el diseño del logotipo de la tienda *online* y del resto de elementos acordes con la imagen que la empresa quiere ofrecer. La duración estimada es de 10 a 15 días.

3. Fase 2. Creación de la plataforma

Es la parte más importante del proyecto, porque será el canal de venta y debe cumplir con todos los requisitos que se han comentado a lo largo del proyecto sobre la creación de la tienda *online*.

Esta fase se externalizará a una empresa especializada en la creación de plataformas, desarrollará una tienda personalizada acorde a nuestra idea de negocio. También se encargará del mantenimiento y las actualizaciones que sean necesarias para el correcto funcionamiento de la tienda. Compete a esta fase dar de alta de los contenidos en la plataforma, es decir, subir o cargar en la misma todos los productos que se van a poner en venta a la página Web. La presentación del producto es de vital importancia y debe de transmitir seriedad, confianza y profesionalidad. La duración aproximada es de 3 meses.

4. Fase 3. Revisión de datos y trámites administrativos

Comprobaremos que la plataforma cumpla toda la normativa legal, que esté optimizada y que funcione correctamente. El tiempo estimado de esta fase serán 10 días. Podría sufrir retrasos si se solicitara la obtención de sellos de calidad, en cuyo caso, los organismos correspondientes realizarían una revisión de cumplimiento de normativa y parámetros necesarios para su obtención. Último trámite que tendremos que realizar será notificar, a la Agencia Española de Protección de Datos (AEPD), la inscripción de ficheros de carácter personal. El proceso durará 1 mes aproximadamente hasta conseguir la certificación de calidad.

5. Fase 4. Lanzamiento de la página Web

Una vez cumplidas todas las fases anteriores estaremos en disposición de lanzar la página Web; es decir, poner a disposición de los usuarios la tienda *online* accediendo a ella a través de la plataforma. En esta fase de lanzamiento realizaremos importantes campañas de publicidad y de marketing para darla a conocer y empezar a atraer personas a nuestra Web.

<span id="page-25-0"></span><sup>13</sup> *Un dominio o nombre de dominio es el nombre que identifica un [sitio web.](http://www.masadelante.com/faq-que-necesito.htm) Cada dominio tiene que ser único en [Internet.](https://www.masadelante.com/faqs/faq-internet.htm) Por ejemplo, "www.suertelin.es"*

6. Fase 5. Revisión anual de datos.

Tras haber puesto en funcionamiento la página Web la realización de esta fase es fundamental para la continuidad de la tienda online. Como mínimo una vez al año se tiene que hacer un análisis exhaustivo de los resultados para comprobar la evolución de las ventas, estudiar el comportamiento de nuestros clientes, valorar su grado de satisfacción y detectar las nuevas necesidades que les puedan surgir. Por otro lado, deberemos estar en alerta de los posibles cambios que se produzcan tanto en el sector de la lotería, como de los avances dentro del comercio electrónico, para adaptarnos a ellos con facilidad.

Como iremos viendo en el plan de marketing las revisiones de datos se hacen, por otros motivos, con relativa frecuencia para valorar ventas, comportamientos, posibles clientes, etc. con la herramienta "Google Analytics". Pero esta fase trata de realizar un análisis anual detallado de todas las situaciones posibles y sacar conclusiones para ir mejorando año tras año y poder ampliar nuestros objetivos.

Una vez que la idea esté bien definida y con los pasos claros a seguir, la empresa podrá iniciar su actividad. Todo el proceso de implantación podrá durar aproximadamente 6 meses.

## **2.4. La operativa de gestión de pedidos en la tienda** *online*

Al principio de este punto hacíamos referencia a la operativa de la tienda online y hablábamos del *back office* y *front office*, para finalizar vamos a detallar uno de los aspectos básicos dentro de la operativa de la tienda online, que es la gestión de pedidos, ya que es una oportunidad única de deleitar al cliente y asegurar su confianza. A continuación, vamos a describir como se realizarán las gestiones por parte de la empresa desde que el cliente realiza el pedido a través de la web hasta que lo recibe.

Conviene señalar que, para realizar el pedido el usuario previamente ha debido entrar en la tienda online, en la cual buscará y seleccionará los productos que desee adquirir, además de escoger la forma de pago y de envío que más se adapte a sus necesidades. La empresa ofrecerá la posibilidad de comprar en la tienda online sin necesidad de registrarse, así el proceso de compra les puede resultar más rápido, sencillo y evitar la incomodidad que sienten algunos de los usuarios al tener que facilitar sus datos personales por Internet, con esta fórmula la empresa puede reducir casi al máximo la tasa de rechazo que hace que los usuarios abandonen la página sin terminar de realizar la compra.

Una vez que el cliente ha realizado el pedido, la empresa comienza su preparación y posterior envío del pedido, a continuación, se detallan los pasos a seguir

1. Recepción del pedido

Diariamente, entre otras gestiones que debe de realizar la empresa, es la de revisar la Web, para comprobar la entrada de pedidos. La tienda *online* dispondrá del servicio de alertas, a través del cual, la persona encargada de la gestión recibirá una alerta vía e-mail, cada vez que se produzca un pedido. Además, cuando el pedido sea pagado mediante tarjeta de crédito recibiremos un *sms* en el móvil de la entidad bancaria, el cuál advierte de que alguien ha realizado un pedido y pagado a través de tarjeta de crédito.

2. Comprobación del pedido.

A la recepción el pedido, habrá que revisar si es conforme; esto es comprobar su veracidad y detalle del pedido, una vez hechas estas comprobaciones, se validará el pedido.

3. Confirmación del pedido.

Cuando el pedido sea validado, se enviará un e-mail de confirmación al cliente, en el cual figuraran los datos del pedido realizado, así como la dirección de facturación y de envío.

4. Reducción de Stock

En la tienda *online* se mostrará siempre la disponibilidad de stock existente de cada uno de los productos, esto da certeza a los posibles compradores de que puede adquirir el producto en ese instante, ya que habitualmente los clientes buscan inmediatez y fiabilidad. La plataforma dispondrá de un sistema automático de reducción de stock.

5. Adquisición y pago a la Administración

Como se explicará más adelante en el apartado, donde se habla del "Producto", la Administración de Lotería, es la que guarda los décimos que, previamente han sido reservados para la venta online, por tanto, cuando la tienda *online* recibe un pedido, es cuando se procede a la retirada de los décimos solicitados y se efectúa el pago de dicha Lotería a la Administración.

6. Preparación del pedido.

Una vez que ya disponemos de los décimos solicitados se pasará a preparar el pedido para su entrega al cliente, que dispondrá de varias opciones de recibir el producto, envío a domicilio, recogida en ventanilla o custodia en la Administración de Lotería, esto se detallará más adelante cuando se hable del "marketing mix". Si la opción escogida es custodia del pedido, el décimo/os se guardarán en la caja fuerte.

Si por el contrario eligen recogida en ventanilla o envío a domicilio, se realizará el *packaging*[14](#page-27-0) del pedido y se depositará en la Administración de Lotería de Soria, en espera de ser recogido por el cliente o será enviado al domicilio solicitado.

7. Digitalización y envío del producto.

Sea cual sea la forma de entrega elegida, se digitalizarán los décimos solicitados y se enviará una copia digital por correo electrónico al cliente, para en todos los casos tengan resguardo de los décimos adquiridos.

8. Seguimiento y confirmación del envío

Durante todo el proceso desde la solicitud del pedido, el cliente podrá comprobar el estado en el que se encuentra su pedido. En el caso de los envíos a domicilio la empresa realizará el seguimiento del envío hasta

<span id="page-27-0"></span>*<sup>14</sup> Embalaje o empaque del producto para ser manipulado, enviado o almacenado.*

comprobar que efectivamente se ha entregado o se ha recibido en tiempo y forma acordadas. Una vez hecha la comprobación, se le remitirá al cliente un correo electrónico en el cuál confirma que el pedido ha llegado correctamente a su destino y aprovechar la oportunidad para agradecerles la confianza depositada en nosotros y ofrecerles que sigan comprando en nuestra tienda.

9. Servicio Post-venta

Este servicio incluirá todo lo relacionado con las devoluciones, errores en el pedido o pedidos defectuosos. Además, los clientes dispondrán de la hoja de quejas y reclamaciones, en los casos que consideren necesarios, también se les facilitará la posibilidad de rellenar un formulario para dar traslado a las sugerencias que quieran realizarnos a cerca de nuestra página Web o de nuestros productos.

Para realizar un mejor servicio, siempre que algún cliente haya obtenido un boleto premiado inmediatamente se les enviará un correo electrónico, comunicando la noticia, además de atender otras cuestiones, como el cobro del premio en el caso de que el boleto se encuentre en la Administración.

La plataforma dispondrá de un servicio de "Chat en vivo" para que a cualquier usuario que le surja alguna duda mientras navega por la tienda pueda ser atendido en el momento, sin necesidades de espera.

#### **BLOQUE 3. PLAN DE MARKETING PARA LA CREACIÓN DE UNA TIENDA ONLINE. APLICACIÓN A LOTERÍAS Y APUESTAS DEL ESTADO**

El plan de Marketing es una hoja de ruta o documento en el que se recogen los objetivos y la planificación de la empresa. El punto de partida se basará en responder una serie de preguntas, claras y concisas, cuyas respuestas nos permitan saber cuáles son nuestras señas de identidad, el lugar en el que nos encontramos y lo que queremos llegar a ser. Tendremos que empezar por definir quiénes somos para posteriormente plantear a quien nos dirigimos, lo que queremos conseguir y cómo hacerlo para alcanzar el nivel de nuestros competidores e incluso superarlos, subrayando lo que hacemos mejor que ellos. Nos ocupamos en este bloque de explicar el plan de marketing para una tienda *online* dedicada a la venta de participaciones de lotería gestionadas por el Estado.

### **3.1. Idea de negocio, target y objetivos a lograr**

Somos una empresa que pretende introducirse en el mercado online para intentar llegar al máximo número posible de clientes y de esta forma aumentar la facturación del negocio offline existente desde hace décadas. Somos nuevos en esta modalidad de venta, pero nos avalan años de experiencia en el sector offline de la lotería, y siempre contaremos con el soporte y el saber hacer del Administrador de Lotería, quien nos enseñará todo lo necesario para triunfar a través del mercado online.

Un elemento clave para realizar un buen plan de marketing es definir adecuadamente nuestro *target* o público objetivo, es decir, aquel segmento o segmentos del mercado a los que queremos dirigir nuestro producto, en este caso, personas que compran lotería por Internet. Concretamente nuestro *target* lo formarán todas aquellas personas, principalmente de género masculino, con más de 35 años, con un nivel adquisitivo medio-alto y habituados a comprar por Internet.

Teniendo claro quiénes, de una u otra manera, van a interesarse por la actividad de nuestra empresa, el siguiente paso es formular una serie de objetivos realizables, no utópicos, y las estrategias y actividades que posibiliten su consecución, para ello antes debemos de tener claro que es lo que queremos hacer, con qué propósito nos constituimos y que metas queremos alcanzar, es decir definir la misión visión de nuestra empresa. La misión de una empresa describe el propósito general por el que se crea, indicando que se hace, a quien va dirigido y que nos diferencia de nuestros competidores; por ello la misión de nuestra tienda *online* "SUERTELÍN", será crear un canal de venta online de Lotería Nacional, ampliando así el mercado para tratar de ofrecer un servicio a un mayor número de clientes, brindar la mejor experiencia de compra y estar actualizados a las nuevas incorporaciones de herramientas relacionadas con el comercio electrónico, que están en constante innovación. Por otra parte, la visión define las metas que se pretenden conseguir, en este caso nuestra meta será mejorar la experiencia del usuario en el juego de azar, concretamente en la compra de Lotería Nacional, ofrecerle el acceso a un servicio sin moverse de casa dando la posibilidad de que cualquier persona pueda adquirir el "número buscado". Como ya dijimos al principio de la

memoria, se va a intentar crear una imagen de marca con el argumento "Lotería de Soria en todos los hogares". Una vez definido esto es el momento de definir los objetivos, que se concretan en los siguientes:

- Generar visitas en el sitio web: debemos conseguir que el público entre y navegue en nuestra tienda *online*; esto no se traducirá en ventas inmediatas, pero sí representará una implicación y un posible *engagement* del usuario.
- **Posicionar la marca**: se trata de darnos a conocer a través de nuestra marca personal que nos diferenciará de resto de competidores, para que, a la hora de buscar el producto, el público la reconozca y así influir en sus decisiones de compra.
- Generar ventas: que los usuarios compren nuestro producto; esto será posible si conseguimos que el consumidor deposite su confianza en nosotros, se interese por el aquello que le ofrecemos, permita la recepción de la publicidad y acabe comprando el producto.
- Fidelizar clientes: conseguir que las compras puntuales se conviertan en regulares.
- **Optimizar la plataforma Web:** se tratará de establecer criterios de navegación adecuados que permitan al usuario que entra en la tienda *online* por primera vez, encontrar lo que busca en el menor tiempo posible.

## **3.2. Estrategias de marketing**

Una vez establecidos los objetivos principales a conseguir, habrá que fijar las estrategias necesarias para su consecución, teniendo en cuenta, siempre, que se está ofreciendo un servicio online y que, por tanto, deberemos preocuparnos, entre otras cosas, del posicionamiento de nuestra empresa en los buscadores, del número de visitas recibidas y de disponer de una página web que sea flexible para incorporar todos los cambios que vayan surgiendo en la evolución de nuestro negocio. Las estrategias de marketing detallarán los caminos a recorrer para lograr cada uno de los objetivos propuestos. En la actualidad, si lo que queremos es difundir un servicio online es especialmente interesante apostar por las siguientes estrategias.

### *3.2.1. Marketing de Contenidos*

Consiste en crear y distribuir contenido relevante para clientes, tanto reales como potenciales, con el objetivo de atraerlos hacia nuestra empresa y, de esta manera, poder entrar en contacto con ellos. La realidad nos dice que el público entrará en la web si presenta temas llamativos dentro de los espacios de su interés. Para lograrlo, resulta positivo crear un "blog" que genere dichos contenidos, de forma que estimulemos la consulta hacia nuestra página y que los lectores acaben comprando en nuestra tienda *online*.

Elaboraremos un plan de contenidos o calendario, que dentro del *e-commerce* se conoce como *"timimg*", en el que se pormenoricen todas las características y detalles del producto que se tratarán, tanto en el blog como en redes sociales, teniendo en cuenta todas las actuaciones adaptadas a la época o momento que se vayan a realizar; es decir, "elegir el momento adecuado para realizar una acción comercial", por ejemplo: en la campaña de Navidad se hablará de la suerte, la ilusión de jugar, de la cantidad y volumen de premios que se pueden ganar; en San Valentín o el día de la Madre regalar suerte como muestra de amor. Para conseguir mayor visibilidad de dichos contenidos en la red, deberemos posicionarnos bien en los buscadores (SEO), mediante una adecuada estrategia de marketing.

#### *3.2.2. Marketing en Buscadores*

Existen dos modalidades de buscadores, diferentes entre ellos: el SEO y el SEM. El SEO *(Search Engine Optimization*) es el posicionamiento en la búsqueda de manera natural, lo cual permite que aumente la visibilidad de la marca y de los productos, y la captación de visitas de forma autónoma. Esto es lo que hace Google en función de su propio y exclusivo algoritmo de búsqueda manejando muchas variables, algunas de ellas imposibles de controlar, lo cual no es óbice para que puedan funcionar objetivamente y evitarnos el depender de campañas de pago. Los contenidos originales y atractivos, la sencillez, el buen uso de las palabras clave y la actualización recurrente forman parte de esas variables que funcionan positivamente en cualquier circunstancia.

La importancia del SEO se mantiene y consolida año tras año, siguiendo las tendencias naturales de búsqueda de información por parte de los compradores dado que los posicionamientos naturales son percibidos como más neutrales. En todos nuestros artículos utilizaremos varias palabras claves, como lotería online, lotería Nacional, lotería Soria, suerte, de forma que cuando un usuario ponga una de esas palabras en un buscador, salga nuestra página.

En cuanto al **SEM** *(Search Engine Marketing*) es el posicionamiento de enlaces patrocinados según pago y relevancia. Se denomina así un formato publicitario de texto y también gráfico, que contiene un enlace a la página Web del anunciante, el cual paga al buscador sólo cuando el usuario hace clic sobre dicho enlace. Este formato se muestra siempre que un usuario realiza una búsqueda relacionada con determinadas palabras clave que, previamente, han sido seleccionadas por el anunciante. Es una herramienta útil para conseguir muchas visitas e importante para generar un tráfico de calidad hacia nuestra Web que posibilite la llegada de clientes potenciales.

La diferencia de lo que es un posicionamiento natural (SEO) y un posicionamiento por pago por cada "clic" (SEM), es fácilmente entendible observando lo que aparece en la pantalla al introducir cualquier palabra en un buscador como Google, como se muestra en la figura 5.

# Figura 5. Diferencia SEO SEM

![](_page_32_Figure_2.jpeg)

Fuente. Google

## *3.2.3. E-mail Marketing*

El *e-mail* marketing es otra herramienta clave para convencer y persuadir a los futuros clientes. Los *e-mails* tienen como objetivo el captar nuevos clientes, retener a los actuales y que ambos reciban información regularmente. Es una herramienta idónea para construir una relación a largo plazo y convertir a sus receptores en auténticos prescriptores de nuestra marca o producto mediante el reenvío a sus contactos, con el fin de conseguir el objetivo planteado

También existe la posibilidad de enviar información por e-mail a receptores que no nos hubieran dado su consentimiento. Dicha acción es conocida como "*spam*" y para evitarla, si es que no se desea recibir el correo, se debe ofrecer la posibilidad de darse de baja de este tipo de comunicaciones.

Podemos hacer *e-mail* marketing por dos vías; con b*ases de datos propias o de*  libre disposición por haber sido generadas por nuestra propia actividad, o con b*ases de datos ajenas* para las cuales tendremos que obtener el consentimiento de terceros. Para el lanzamiento inicial de nuestra actividad compraremos una base de datos que se aproxime a nuestro *target* y realizaremos el envío de un *e-mail* atractivo, que servirá como acto de presentación y que irá acompañado por una oferta que resulte interesante.

### *3.2.4. Marketing de Afiliación*

El marketing de afiliación es el canal publicitario donde diversas páginas web (red de afiliados), ponen un espacio comercial a disposición de compañías (anunciantes) que quieren realizar campañas publicitarias de su marca y de sus productos (programa de afiliación), para de esta forma obtener ingresos. Dicho de otra forma, pagamos a otras empresas para que nos promocionen en sus páginas. Consideramos que puede ser otra herramienta muy útil y, además, en algunas ocasiones es gratuita, lo cual aumenta su valor.

Este método nos permitirá la colocación de un "*banne*r" (anuncio publicitario), en el que mostrar nuestra empresa. Para ello elegiremos páginas Web que tengan relevancia y que sean de confianza para los usuarios. Pondremos banners en páginas donde consideremos que se encuentra nuestro *target*, como pueden ser páginas de apuestas, deportivas y periódicos de tirada Nacional.

## *3.2.4. Social Media Marketing*

Esta estrategia hace referencia a la red de relaciones que teje una empresa alrededor de sí misma, generando contenidos y estableciendo vías de acceso por niveles de "amistad".

Es imprescindible estar presentes en las redes sociales más conocidas (*Facebook, Twiter*) y en aquellas en se encuentra nuestro público objetivo con el fin de crear una comunidad a la que publicitar y vender el producto. Nuestra presencia debe ir acompañada de un plan de emergencia de crisis en redes sociales para tener claro cómo actuar en caso de que ocurriera una de ellas.

Para finalizar este apartado diremos que mensualmente evaluaremos las acciones e inversiones realizadas y el porcentaje de objetivos cumplidos, de tal forma que podamos tomar las decisiones oportunas para alcanzar la meta. Analizar la Web a través de las herramientas disponibles, como *Google Analytics*, que comentaremos en un apartado posterior, nos será de gran ayuda para situar nuestra evolución con respecto a la de la competencia.

### **3.3. Plan de marketing mix**

Nos ocupamos en este apartado de explicar las variables que definen el marketing mix de la tienda *online* a implantar, esto es, producto a vender, precio, comunicación y distribución.

# *3.3.1. El producto, lotería en la tienda online Suertelín*

El producto que vamos a comercializar vía *online* es Lotería Nacional que se pondrá a la venta a través del nombre comercial "SUERTELÍN", nombre que se registrará para posteriormente conseguir el dominio www.suertelin.es. Hemos pensado en este nombre porque nos sugiere suerte, ilusión, fantasía, que son sentimientos claves directamente vinculados con la compra de lotería, puesto que la lotería habitualmente no se compra de forma racional sino por un impulso, un sueño, una corazonada, etc. Además, consideramos que llevar integrado en su nombre la palabra suerte, nos puede ayudar a conseguir un buen posicionamiento en buscadores, tanto naturales como de pago.

La oferta de productos que vamos a poner a disposición de los consumidores abarcará todos los sorteos de la Lotería Nacional<sup>15</sup>.

Es importante señalar, en relación con el producto que ofrecemos, que los Administradores de Loterías pueden solicitar reserva de billetes de una

<span id="page-33-0"></span>*<sup>15</sup> Conviene señalar que la venta de lotería está regulada por el Decreto 23 de marzo de 1956, en el que se establecen los aspectos fundamentales a tener en cuenta sobre el producto ofrecido, así como su contenido mínimo y el sistema de celebración de sorteos y premios.*

numeración determinada. Esta solicitud será atendida si el Servicio Nacional de Loterías lo permite, de tal manera que una administración puede tener exclusividad sobre uno o varios números. Así, si una persona desea un determinado número y es de los que tenemos en exclusiva solo lo podrá adquirir a través de nosotros, tanto en venta *online* como *offline*, lo que será una ventaja frente a los competidores.

La tienda *online* a poner en marcha ofrecerá otros servicios que le dotarán de un valor añadido como son, la información de resultados, la comprobación de boletos, estadísticas de juego, noticias, chat en vivo, etc., a los que podrán acceder tanto si están registrados en la Web como clientes o como simples visitantes de la misma. A los primeros se les ofrecerá además otros servicios como, abonarse a números y sorteos, posibilidad de participar en peñas, recepción de correo electrónico y/o SMS gratuitos de información y publicidad.

Debemos señalar que, la Administración de Lotería, nº 3 de Soria, será quien recibirá del SELAE toda la Lotería adjudicada para la venta. La asignación de esta, la realiza el propio Organismo, en función de la lotería vendida el año anterior. Dentro del cupo adjudicado para cada sorteo será la propia Administración la que reservará en torno a un 20% de los décimos para la venta *online*, si bien, hay que tener en cuenta que se pueden traspasar décimos del canal *online* al *offline* y viceversa, según las necesidades que se tengan en cada momento y contando siempre que, en caso necesario, se puede solicitar a la Sociedad Estatal de Loterías y Apuestas del Estado el envío de más décimos. Este caso se suele dar, sobre todo, en los sorteos de Navidad y del Niño, en los cuales la venta de lotería es muy abundante y más en nuestra provincia de Soria.

# *3.3.2. El precio y la distribución de la Lotería Nacional*

En este negocio partimos obligatoriamente de un precio base fijado por el Estado, cantidad a la que añadiremos únicamente los gastos de transporte y gestión en los pedidos con envío a domicilio. Este recargo variará en función del tipo de envío (correo certificado o mensajero), del lugar de destino y del importe de la venta, siendo gratuito para pedidos superiores a 4.000 euros.

En lo que se refiere a los medios de pago se ofertarán varias posibilidades entre las que se incluyen el pago contra reembolso, transferencia bancaria, tarjeta de crédito, TPV virtual o *pay pal*.

En cuanto a la distribución, evidentemente todos los envíos estarán asegurados para ofrecer al cliente una garantía en la compra. A partir de estos mínimos, un aspecto clave es la selección del canal de distribución de modo que se eviten posibles incidencias como una entrega tardía, defectuosa, de elevado coste, etc.

Para la distribución de nuestro producto se plantean tres canales: custodia del producto, recogida en ventanilla y envío a domicilio. Vemos brevemente cada uno de ellos.

#### 1. Custodia del producto

Los décimos se guardan en la caja fuerte que tenemos en la Administración de Lotería. También podemos disponer de una caja de seguridad en una entidad bancaria. Esto último, se llevaría a cabo si fueran muchos los compradores que opten por este medio. En el caso de custodiar los décimos, al cliente se le enviará por *e-mail* una copia digitalizada del número o números comprados.

2. Recogida en ventanilla

En este caso el cliente solicita su pedido desde la tienda online y selecciona la opción de recogida en ventanilla. El pago del pedido se hace a través de la tienda *online*. Se preparará el pedido de igual forma que para ser enviado y se depositará en la Administración, en espera de ser recogido por el cliente.

3. Envío a domicilio

Se ofrecen dos posibilidades, a elección del cliente. El envío certificado y con valor declarado (valor del contenido) a través de la oficina de Correos y Telégrafos o el envío mediante mensajero (asegurado en las mismas condiciones que los anteriores) teniendo en cuenta que, para la elección del mensajero sopesaremos la seguridad que ofrece en el traslado, la regularidad y puntualidad del servicio, así como las tarifas.

### *3.3.3. La comunicación promocional en el negocio online de Lotería Nacional*

Con la promoción o comunicación lo que pretendemos es informar a los usuarios de los productos que tenemos y conseguir, a través de acciones comerciales, que compren en nuestra tienda. Estas actuaciones las vamos a dividir en cuatro fases, teniendo en cuenta que van, una detrás de la otra, es decir, que cada una de ellas es necesaria para obtener éxito en la siguiente. Dichas fases son: atracción de usuarios, conversión de visitas en clientes, fidelización de clientes y conversión de clientes en prescriptores. Vemos cada una de ellas a continuación.

### **1. Atracción de usuarios**

El principal objetivo es conseguir que los usuarios visiten nuestra Web para convertirlos en clientes potenciales. Nos apoyaremos en las herramientas explicadas en el apartado de estrategias para la consecución de los objetivos, y que concretamos en:

- Colocación de banners en páginas de importancia nacional, como pueden ser los periódicos.
- E-mail Marketing, haciendo campañas dirigidas hacia nuevos clientes o para fomentar la repetición de compra de los ya existentes. En ambos casos sería bueno conseguir que, además, tanto los unos como los otros compartieran su experiencia con sus propios contactos.
- Pay per Click: posicionamiento en buscadores patrocinados, pagando al buscador por cada usuario que haga *click* en nuestro anuncio.
- Posicionamiento en buscadores de un modo natural: puede tratarse de un proceso más largo, puesto que depende de los términos del propio buscador.
- Creación de un *blog*, que resulta una fuente excelente para atraer usuarios.

## **2. Conversión de visitas en clientes.**

Está claro que el objetivo final es generar ventas y tener una buena cartera de clientes que compren nuestro producto, para ello debemos conseguir transformar las visitas en ventas. Será necesario, por lo tanto, prestar especial atención a dos herramientas, usabilidad y analítica web, de las que nos ocupamos a continuación.

- *La usabilidad de la Web***.** Está claro que la conversión de usuarios en clientes está directamente influenciada por la usabilidad de la web, lo cual significa que la plataforma de venta deberá ser fácil de usar e intuitiva, de forma que resulte sencillo la navegación por ella, permita encontrar rápidamente, casi con un solo "clic", lo que se busca y simplifique el realizar la compra en pocos pasos.

En algunas tiendas online es necesario registrarse para poder realizar la compra del producto e incluso para ver cierta información, como pueden ser los gastos de envío. Este hecho hace que se reduzca la conversión de usuarios en clientes frente a las tiendas en las que el usuario puede comprar sin necesidad de registro previo. En nuestro caso, el usuario dispondrá de toda la información necesaria y se le ofrecerá la posibilidad de comprar como registrado o como simple visitante.

El acceso a toda la información posible conlleva que el usuario pueda encontrar el producto que busca, rápidamente. Ya que sabemos que, por norma general, los internautas quieren agilidad y facilidad tanto de navegación como a la hora de realizar la compra, no hay que hacerles perder el tiempo, evitando con esto que abandonen nuestra página sin haber comprado; para ello, el menú de navegación se encontrará correctamente estructurado y el usuario, en cualquier momento, independientemente de la página en la que se encuentre, pinchando en nuestro logo podrá volver a la página de inicio. También desde todas las páginas tendrá disponible el aviso legal y la política de privacidad.

El producto se encontrará completamente detallado y, así, con la explicación de sus características se reducen las dudas del usuario sobre el mismo y se incrementa la conversión, ya que los usuarios compran donde ven que la información es completa y concisa. La claridad es un factor positivo de cara al posicionamiento en buscadores, principalmente para el SEO y muy valorado, también, por Google.

Con una usabilidad de web adecuada, podremos aumentar la rentabilidad de nuestras acciones de captación, de forma que, si en vez de conseguir un 1% de conversión, obtenemos un 2%, nuestra rentabilidad será más alta. Siendo eficientes conseguiremos el mayor

número posibles de ventas con el mismo presupuesto de marketing, ya que la eficiencia conlleva una mayor rentabilidad.

- *Analítica Web.* Analizaremos de forma periódica el comportamiento de los usuarios para poder sacar conclusiones de lo que necesitan y, sobre todo, proponer cambios y mejoras en caso de considerarlo necesario.

Para estudiar los datos de nuestra Web y el comportamiento de nuestros clientes o visitantes vamos a utilizar la herramienta "*Google Analytics*", que nos permite, no solo medir las ventas y las conversiones, sino que, también, nos ofrece información sobre las acciones que los visitantes han realizado en nuestra página: cómo han llegado a entrar en nuestra web, qué productos han mirado, cuánto tiempo han estado navegando por ella, etc. Los datos así conseguidos nos facilitarán el análisis de la página y nos orientarán hacia las acciones que podemos realizar para que la sigan visitando.

*Google Analytics* muestra la siguiente información: herramientas de análisis, analítica de contenido, analítica de redes sociales, analítica de móviles y analítica de conversiones.

Para entender correctamente esta herramienta se ha de dedicar un tiempo importante, por su complejidad y por la cantidad de datos que ofrece. La formación en su metodología será, por tanto, uno de los pasos previos a poner en funcionamiento la plataforma; no obstante vamos a mostrar unas imágenes de cómo veremos la información comentada a través de *Google Analytics*, y exponer los datos más básicos, para tener una ligera idea de lo que podremos estudiar.

La figura 6 muestra la actividad de la página en tiempo real; ello significa que en este momento hay 30 personas visitándola, de la cuales el 23% han entrado de forma directa (poniendo nuestro dominio), 37% de forma orgánica (a través de buscadores), 23% por referencia (vienen de otras páginas en las que nos han mencionado), y el 17% a través de una campaña concreta que se ha realizado.

También se pude ver el tiempo que aproximadamente llevan en la tienda, en concreto la barra más alta de la gráfica nos indica que entre 10 y 15 personas llevan algo más de 15 minutos.

![](_page_37_Figure_8.jpeg)

Figura 6. Informes de actividad en *Google Analytics*

Por su parte, la figura 7 muestra, exactamente, como los usuarios han llegado a nuestra página; repite un poco la información anterior, pero nos aporta otro tipo de información que podemos tener en cuenta para la atracción de usuarios, por ejemplo, se aprecia que nadie (0% de los usuarios) ha entrado por *Display*, que es la publicidad por *banners*; quiere esto decir, que algo falla en los banners, habrá que revisar si hay algún error o por qué no resultan atractivos. Lo mismo ocurre con las redes sociales, tan solo un 0,19% llega a la página atraído por enlaces puestos en ellas por lo que habrá que ver que tratamiento le estamos dando en las mismas y mejorar su presencia.

![](_page_38_Picture_147.jpeg)

Figura 7. Informes de actividad en *Google Analytics*

## **3. Fidelización de clientes**

Una vez que los usuarios hayan comprado algún producto en nuestra tienda, deberemos intentar fidelizarlos, es decir, que repitan la compra, puesto que cuesta menos esfuerzo mantener a un cliente que buscar uno nuevo. Para ello realizaremos las acciones de e-mail marketing, redes sociales y *blog* ya explicadas anteriormente.

Ahora bien, siempre que la información se encuentre bien organizada y sea suficiente como para que el usuario realice la compra depositando su confianza en nosotros, estaremos aumentando la conversión y la rentabilidad de nuestra inversión, y fidelizando clientes, porque si todo el proceso se realiza satisfactoriamente y el cliente queda satisfecho, la probabilidad de repetición de compra en nuestra página web, también se incrementará.

Un elemento clave en la fidelización de clientes es la personalización. En las ventas por Internet el cliente no está en contacto físico ni con el producto ni con el vendedor, lo que se convierte, a veces, en un inconveniente que acaba por anular la compra. Es necesario, por tanto, esforzarnos para que, quien compre en nuestra web, tenga una experiencia positiva y repita. Además, si queda contento con su compra puede beneficiarnos en el sentido, de que puede hacer llegar nuestra publicidad a personas que le rodean y, así, aumentar las visitas a la página y, quizás, conseguir nuevas ventas. Para motivarlo, en los pedidos que se realicen a domicilio y los de recogida en ventanilla, la entrega se efectuará en un sobre serigrafiado con el logotipo de nuestra

página Web y una pegatina grabada con la palabra "suerte" en una pequeña piruleta de color rojo. Dentro del sobre incluiremos un "*Flye*r" en el cual se le agradecerá la compra en nuestra tienda, se le volverá a desear suerte, se le facilitará una descripción de otros productos que ofrecemos y se le mostrará nuestro deseo de que vuelva a depositar su confianza en nosotros. Lo que pretendemos con esta acción es darle un valor añadido a nuestro producto, de forma que se incremente el grado de satisfacción del cliente y consigamos su fidelización.

### **4. Conversión de clientes en prescriptores**

Una vez que los clientes están fidelizados, nos interesa que se conviertan en prescriptores, esto es, que sean embajadores de nuestra marca o producto entre sus contactos a través de las redes sociales. La idea es premiar al nuevo contacto por comprar en nuestra tienda, pero también al prescriptor de manera que ambos obtengan un beneficio. A modo de ejemplo, proponemos: "Trae a tus amigos y conseguiréis hasta un 5% de rebaja en vuestra próxima compra".

## **BLOQUE 4. CONCLUSIONES**

En este último bloque de la memoria detallaremos las conclusiones que se han extraído una vez realizado el Trabajo de Fin de Grado. También se incluirán algunos trabajos posteriores para la continuidad de este proyecto y la consecución del objetivo final, que es llevar a la práctica la creación de la tienda *online* de la Administración de Loterías.

Una conclusión clara que se obtiene de la investigación es la evolución de las tecnologías y con ello el avance del comercio electrónico desde su nacimiento, convirtiéndose en una de las actividades más importantes de la economía mundial e internacional. Cada vez son más las personas que se conectan diariamente a la red y tienen más predisposición a la compra *online*.

El comercio electrónico es una ventana abierta al comercio global que no solo ofrece la posibilidad de comprar y vender productos, sino que también suministra información al usuario, posibilita las relaciones con la Administración, permite que se realicen cientos de transacciones, etc.

Este modelo de negocio posee multitud de ventajas, pero aún existe una pequeña parte de la población que desconfía de él en relación a la seguridad de los medios de pago y a la protección de datos principalmente.

Existen distintos tipos de tiendas *online* en el mercado, por tanto, habrá que analizar muy bien dicha clasificación, para elegir el formato más adecuado según el tipo de proyecto que se quiera llevar acabo.

El comercio online, sin la necesidad de realizar una fuerte inversión, nos brinda nuevas alternativas y oportunidades de negocio, mediante una nueva herramienta de venta y un amplio mercado, las 24 horas del día, los 7 días de la semana.

Es difícil concebir una empresa al margen de Internet, del mismo modo que es muy complicado concebir la vida sin tener en cuenta las utilidades que nos brinda Internet. Y ello se debe a que la Red afecta a nuestras vidas en todos los ámbitos: la manera en que nos comunicamos, nos relacionamos, organizamos nuestras vacaciones o leemos la prensa diaria. Es por esto por lo que, también afecta a el modo de compra y cada vez son más los usuarios que combinan el comercio tradicional con el comercio *online,* de ahí que los empresarios que consigan integrar estos dos tipos de negocio en una estrategia multicanal serán los que mayor ventaja competitiva obtendrán sobre los demás. El desarrollo y supervivencia de la empresa están directamente relacionados con su capacidad de asumir los retos a los que se enfrenta y de obtener ventajas empresariales basadas en la gestión y la explotación del conocimiento y en la adaptación a esta nueva situación. Tendrán que estar siempre atentos a los nuevos avances que se van produciendo para ir desarrollando nuevas estrategias y adaptándose a los distintos cambios.

El sitio web será el escaparate de la empresa, la ventana a nuestra organización y una puerta para nuestros compradores potenciales, por lo que debemos ser muy cuidadosos en su diseño y desarrollo. Crear una plataforma que sea atractiva para que llame la atención de los usuarios y vengan a nuestra tienda, pero fundamentalmente que sea accesible y fácil de usar. En una tienda *online* es fundamental guiar al cliente en el proceso de compra para que no se sienta inseguro y desatendido. Todo esto hará que el cliente vuelva a comprar en dicho establecimiento.

La fase de implantación de una tienda online debe realizarse con sumo cuidado ya que es la puesta en marcha del proyecto. Para ello hay que dedicar el tiempo necesario en su elaboración y tomar las decisiones adecuadas para llevar la tienda al éxito. Todo empezará por elegir un buen dominio y una imagen corporativa que nos identifique, fácil de buscar, sencilla de recordar, etc. La creación de la plataforma dependerá del modelo de negocio, de las necesidades propias de la tienda y también del presupuesto de que dispongamos, no se deben escatimar esfuerzos en esta fase ya que es la herramienta de venta y debe funcionar correctamente. Una plataforma con defectos, lenta, desorganizada, etc. hará que los usuarios abandonen la tienda y se vayan a la competencia. Una vez que todo funciona correctamente llega el momento más importante del proyecto, que es lanzar la tienda online al público, para ello deberemos haber guardado presupuesto para hacer una buena campaña de publicidad. Será fundamental ir revisando la evolución de la tienda, para ello entre otras herramientas tendremos "Google Analytics" que nos dará gran cantidad de información sobre ventas, comportamiento de usuarios, conversión, etc.

Anteriormente ya hemos comentado que dentro de la tienda hay que guiar al cliente para que no se sienta perdido, así que ofrecer la posibilidad de un "Chat en vivo" e interactuar con los clientes para resolver dudas, preguntas o simplemente dar un consejo, sumado a dar facilidades en los métodos de pago y una buena gestión de recepción y envío de los pedidos, puede hacernos ganar clientes y reducir la tasa de carritos abandonados.

El marketing y en nuestro caso el marketing online, cobra en este mundo una extraordinaria importancia. El impacto en Internet para generar marca o darse a conocer al público en general, puede ser muy decisivo en este tipo de negocio.

Tener una estrategia de éxito en Internet requiere marcarse unos objetivos claros y saber cuando se cumplen y cuando estamos perdiendo tiempo. Lo ideal es ser más precisos en la fijación de objetivos, esto es, en vez de decir "quiero aumentar las ventas" establecer: "quiero aumentar las ventas un 10% con respecto al ejercicio anterior". De esta forma también se pueden medir con más exactitud los objetivos.

La formulación de estrategias y su seguimiento para comprobar su efectividad es una tarea importante dentro de este modelo de negocio. La generación de contenidos entorno a nosotros (SEO) nos puede proporcionar una de las mayores puertas de entrada a nuestro negocio en "Google", pero como ya se ha comentado existen otras estrategias que también nos permitirán captar clientes. Lo importante es dedicar un rato todos los días para entender que está pasando en nuestra página Web, hay que medir el impacto de cualquier acción que llevemos a cabo para comprobar si una determinada campaña de promoción está dando sus frutos.

Hay que invertir continuamente en campañas de publicidad, pero no solo hay que centrarse como traer mayor flujo de tráfico y gente a la tienda, si no que hay que prestar atención y esfuerzos en mejorar el ratio de conversión, es

decir, hay que intentar traer gente, pero gente que compre y realicen pedidos de más alto valor.

No es cometido de este trabajo y por eso no se ha analizado, pero será interesante antes de poner en marcha la tienda *online* hacer un pequeño análisis del entorno, para ello se puede utilizar un análisis DAFO que es una herramienta de análisis muy común, la cual permite identificar rápidamente las Debilidades, Amenazas, Fortalezas y Oportunidades de nuestro negocio. Las Fortalezas y Debilidades las podremos obtener analizando nuestra cadena de valor, mientras que las Amenazas y Oportunidades las podremos obtener analizando nuestro entorno mediante un análisis PEST (análisis de factores externos Políticos, Económicos, Sociales y Tecnológicos) y un análisis de las cinco fuerzas de Porter. Además de analizar el entorno será recomendable ver con que presupuesto se cuenta y cuál será su distribución, posteriormente hacer una estimación de los gastos e ingresos, para valorar la viabilidad del proyecto.

En un futuro la empresa puede ampliar su negocio lanzando una app móvil, esto es crear una aplicación para móvil, ya que de esta forma permitirá al usuario adquirir lotería en cualquier momento y en cualquier sitio, esto es hablar de "Ubicuidad", un término muy común en este tipo de negocio. Todo el mundo lleva su teléfono móvil consigo y lo emplean de forma frecuente, por tanto, esto nos puede proporcionar una ventaja competitiva frente a nuestros competidores.

Inicialmente la empresa comenzará su andadura en Internet vendiendo exclusivamente Lotería nacional, pero es previsible que en un futuro cercano se puedan ofrecer todos los servicios que oferta la Administración física, como son: primitivas, euromillón, Jocker y todos los juegos existentes en la Sociedad Estatal de Loterías y Apuestas del Estado.

## **BIBLIOGRAFÍA**

## **LIBROS**

**RODRIGO GONZÁLEZ, O. (2014)**: *Comercio Electrónico 2.0*. Ediciones Anaya Multimedia, Madrid.

**AWAD, ELIAS M. (2007)**: *Manual fundamental de Comercio Electrónico.* Ediciones Anaya Multimedia, Madrid

**CARPINTIER SANTANA, R. (2013)**: *Internet puede salvar tú empresa o hundirla: Todas las claves para transformar una PYME tradicional en un gran éxito del siglo XXI.* Gestión 2000, Barcelona.

**ESCRIBANO ARRECHEA, J. (2014)**: *Vender en Internet: las claves del éxito*. Ediciones Anaya Multimedia, Madrid.

**BALDOMINOS GÓMEZ, A. (2015)**: *Herramientas tecnológicas para la empresa digital*. García Maroto Editores, S.L., Madrid.

**FERRI, P. (2014)**: *Como vender con éxito por Internet: Guía paso a paso para crear y promocionar tú tienda online.* Profit, Barcelona.

**ROMERO MARTÍN, J.M. (2018)**: *Vender en las plataformas digitales*. ESIC, Madrid.

**RODRÍGUEZ ARDURA, I. (2014)**: *Marketing digital y comercio electrónico*. Pirámide, Madrid.

**TAPSCOTT, D. (2001)**: *Capital digital: el poder de las redes de negocios*. Taurus, Madrid.

**MACIÁ DOMENE, F. (2015)**: *SEO. Técnicas avanzadas*. Ediciones Anaya Multimedia, Madrid.

**MACIÁ DOMENE, F. (2013)**: *Marketing online2*. Ediciones Anaya Multimedia, Madrid.

**SANTESMASES MESTRE, M. (2007)**: *Marketing: Conceptos y estrategias*. Pirámide, Madrid.

#### **RECURSOS ELECTRÓNICOS**

**KRUG, S. (2006)**: *No me hagas pensar. Una aproximación a la usabilidad Web. Segunda edición.* Pearson Edición, Madrid.

**AECEM (ASOCIACIÓN ESPAÑOLA DE COMENCIO ELECTRÓNICO Y MARKETING RELACIONAL).** *Libro Blanco del Comercio Electrónico***.** *Guía práctica de Comercio Electrónico para PYMES.* Plan Avanza, Ministerio de Industria, Turismo y Comercio.

**OBSERVATORIO REGIONAL DE LA SOCIEDAD DE LA INFORMACIÓN (ORSI), (2009):** *Guía del comercio electrónico para el consumidor. Comprar por Internet: Fácil, rápido y seguro.* Consejería de Fomento. Junta de Castilla y León*.* [https://issuu.com/orsicyl/docs/guia\\_comercio\\_electronico](https://issuu.com/orsicyl/docs/guia_comercio_electronico)

**CONFEDERACIÓN ESPAÑOLA DE ORGANIZACIONES DE ANAS DE CASA, CONSUMIDORES Y USUARIOS (CEACCU). (2011).** *"Comercio Electrónico: Como sentirse seguros al comprar o contratar por internet".*  <https://es.scribd.com/document/93465358/Guia-practica-Comercio-Electronico>

**MUÑOZ, E. (2018)**. "Las 4 razones por las que Soria enloquece con El Gordo". Soria Noticias Digital. [http://sorianoticias.com/noticia/2018-11-15-por-que-soria](http://sorianoticias.com/noticia/2018-11-15-por-que-soria-enloquece-gordo-53347)[enloquece-gordo-53347](http://sorianoticias.com/noticia/2018-11-15-por-que-soria-enloquece-gordo-53347)

**SUGERENDO. "***Guía para la implementación de un proyecto e-commerce en una PYME".* [https://es.scribd.com/document/264167267/Sugerendo-Guia-de-](https://es.scribd.com/document/264167267/Sugerendo-Guia-de-Implementacion-de-Un-Proyecto-de-ECommerce-en-Una-Pyme1)[Implementacion-de-Un-Proyecto-de-ECommerce-en-Una-Pyme1](https://es.scribd.com/document/264167267/Sugerendo-Guia-de-Implementacion-de-Un-Proyecto-de-ECommerce-en-Una-Pyme1)

**UniMOOC.** *"La venta online para el emprendedor digital. Modulo 1: Opciones para gestionar y crear tú tienda online".* <https://unimooc.com/>

**HEADWAYS MEDIA. (2016).** *"Tienda Virtual. Glosario Mercadotecnia"*  <https://www.headways.com.mx/glosario-mercadotecnia/palabra/tienda-virtual/>

**DOOFINDER. (2018).** *"Como crear una tienda online desde cero: Aspectos básicos, qué CMS, requisitos legales, estrategia…".* [https://www.doofinder.com/es/blog/que-es-una-tienda-online-y-como-crear-una](https://www.doofinder.com/es/blog/que-es-una-tienda-online-y-como-crear-una-desde-cero)[desde-cero](https://www.doofinder.com/es/blog/que-es-una-tienda-online-y-como-crear-una-desde-cero)

**W3C. Iniciativa de Accesibilidad Web. WAI. (2015).** *"Introducción a la accesibilidad"* <https://www.w3.org/WAI/fundamentals/accessibility-intro/#what>

**NIELSEN, JAKOB. (2012).** *"Definición de Usabilidad".* NN/g Grupo Nielsen Norman[.https://www.nngroup.com/articles/usability-101-introduction-to-usability/](https://www.nngroup.com/articles/usability-101-introduction-to-usability/)

**WIBOO.** *"Mega tutorial: 13 pasos para crear una tienda online".*  <https://wiboomedia.com/crear-una-tienda-online/>

**SOCIEDAD ESTATAL DE LOTERIAS Y APUESTAS DEL ESTADO***. "Memoria integrada 2017" "["http://www.selae.es/es/web-corporativa](http://www.selae.es/es/web-corporativa)*

**PUROMARKETING. (2013).** *"Del packaging y la calidad del envío en el comercio electrónico"* [https://www.puromarketing.com/76/18373/packaging](https://www.puromarketing.com/76/18373/packaging-calidad-envio-comercio-electronico.html)[calidad-envio-comercio-electronico.html](https://www.puromarketing.com/76/18373/packaging-calidad-envio-comercio-electronico.html)